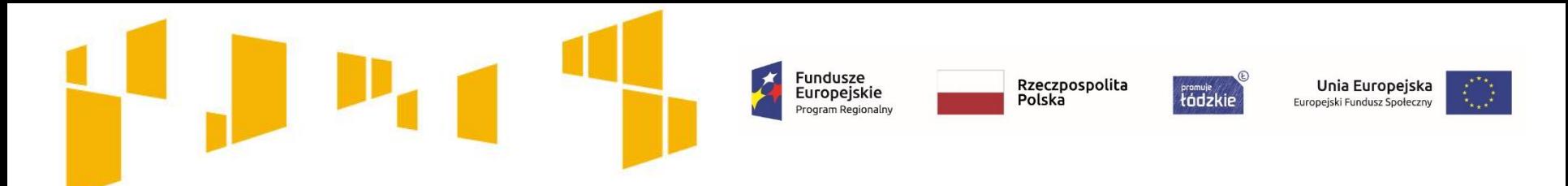

# **Konkurs nr RPLD.09.01.01-IP.01-10-002/18**

Poddziałanie IX.1.1

"*Aktywizacja społeczno-zawodowa osób zagrożonych ubóstwem lub wykluczeniem społecznym*"

> Regionalnego Programu Operacyjnego Województwa Łódzkiego na lata 2014-2020

# **Spotkanie informacyjne Kryteria wyboru projektów**

Instytucją organizującą konkurs jest **Wojewódzki Urząd Pracy w Łodzi,** adres: ul. Wólczańska 49, 90-608 Łódź.

16 listopad 2018 r.

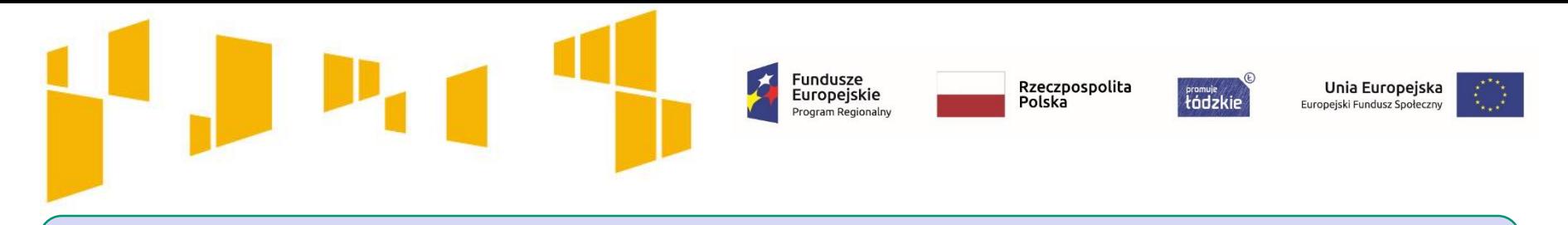

**Kiedy można złożyć wniosek? nabór od 26 listopada 2018 r. do 10 grudnia 2018 r. do godz. 14:00** 

**Pula środków na dofinansowanie projektów (95% lub 85%)** : **19 124 728 PLN**.

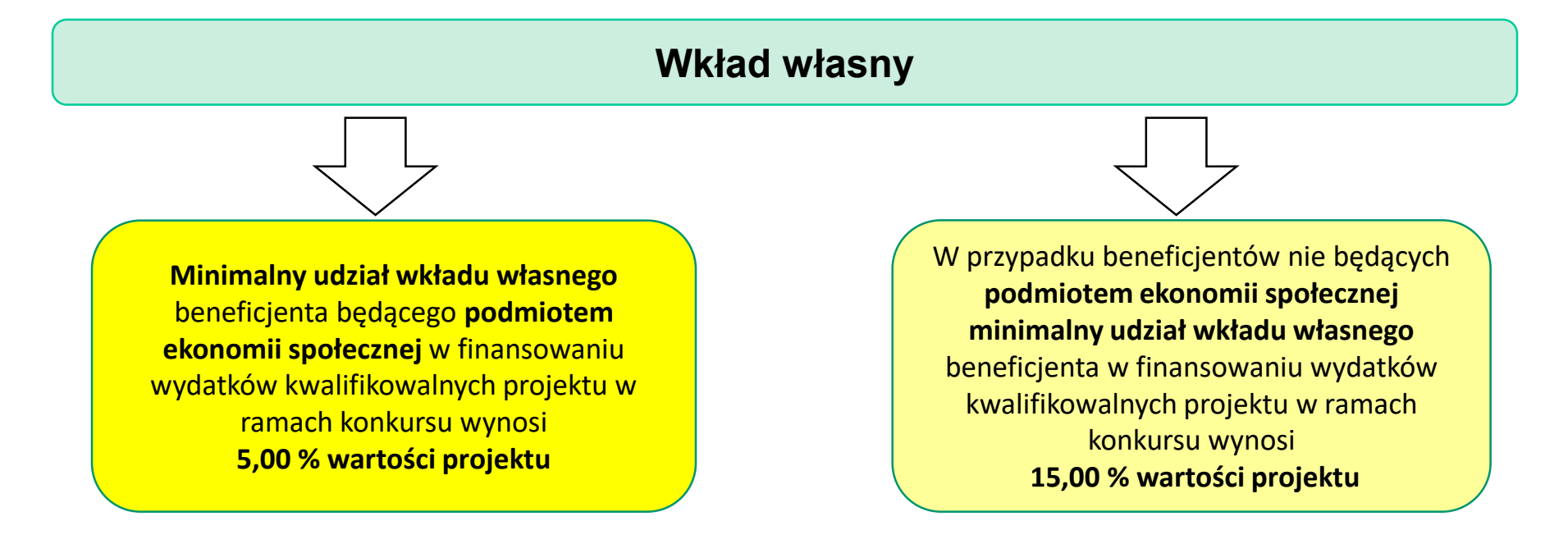

O poziomie wymaganego wkładu własnego decyduje status wnioskodawcy.

# **DEFINICJA PODMIOTU EKONOMII SPOŁECZNEJ (PES)**

Fundusze<br>Europejskie

Rzeczpospolita

Polska

tódzkie

Unia Europejska

Europejski Fundusz Społeczny

**Podmiotem ekonomii społecznej (PES),** zgodnie z definicją wskazaną w Wytycznych w zakresie realizacji przedsięwzięć w obszarze włączenia społecznego i zwalczania ubóstwa z wykorzystaniem środków EFS i EFRR na lata 2014 - 2020 z dnia 9 stycznia 2018 r**. jest:**

• **przedsiębiorstwo społeczne, w tym spółdzielnia socjalna**, o której mowa w ustawie z dnia 27 kwietnia 2006 r. o spółdzielniach socjalnych

• **podmiot reintegracyjny**, realizujący usługi reintegracji społecznej i zawodowej osób zagrożonych ubóstwem lub wykluczeniem społecznym: **CIS i KIS, ZAZ i WTZ**.

• **organizacja pozarządowa lub podmiot,** o którym mowa w art. 3 ust. 3 pkt 1 ustawy z dnia 24 kwietnia 2003 r. o działalności pożytku publicznego i o wolontariacie, lub **spółka non-profit**, o której mowa w art. 3 ust. 3 pkt 4 tej ustawy, o ile udział sektora publicznego w tej spółce wynosi nie więcej niż 50%;

• **spółdzielnia, której celem jest zatrudnienie** tj. spółdzielnia pracy lub spółdzielnia inwalidów i niewidomych, działające w oparciu o ustawę z dnia 16 września 1982 r. - Prawo spółdzielcze.

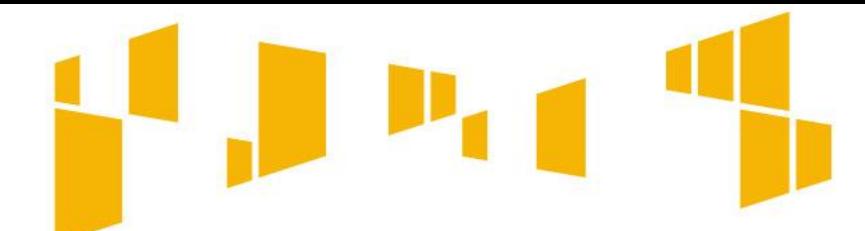

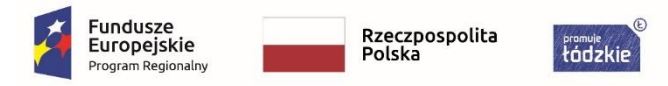

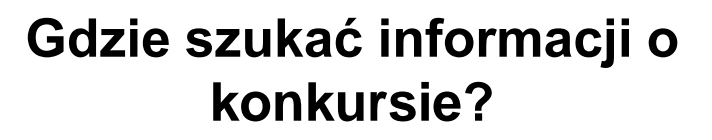

Unia Europejska

Europejski Fundusz Społeczny

# **Informacje o konkursie**

#### **Strona internetowa <del>www.rpo</del>.wup.lodz.pl**

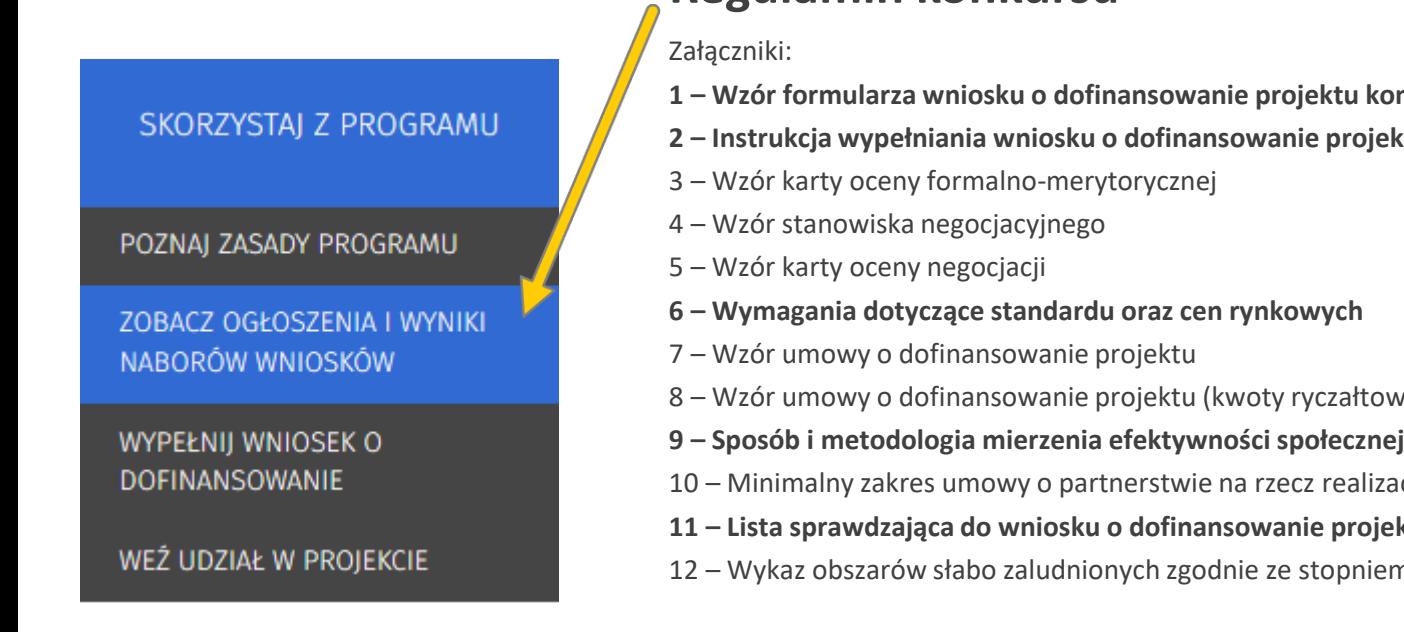

## **Regulamin konkursu**

- **– Wzór formularza wniosku o dofinansowanie projektu konkursowego**
- **– Instrukcja wypełniania wniosku o dofinansowanie projektu**

- Wzór umowy o dofinansowanie projektu (kwoty ryczałtowe)
- **– Sposób i metodologia mierzenia efektywności społecznej i efektywności zatrudnieniowej**
- Minimalny zakres umowy o partnerstwie na rzecz realizacji Projektu
- **– Lista sprawdzająca do wniosku o dofinansowanie projektu konkursowego**
- Wykaz obszarów słabo zaludnionych zgodnie ze stopniem urbanizacji (DEGURBA 3)

Czytaj wszystkie załączniki do **Regulaminu konkursu**. Znajdziesz tam również ważne informacje, które pomogą w wypełnieniu wniosku oraz zapisy, które należy w nim zawrzeć.

Fundusze<br>Europejskie

Program Regionals

Rzeczpospolita

Polska

tódzkie

Unia Europejska

Europejski Fundusz Społeczny

Przeczytaj **Instrukcję wypełniania wniosku o dofinansowanie projektu**. Pomoże Ci ona rozwiązać zarówno problemy natury technicznej jak i merytorycznej.

Zwróć uwagę na **Wymagania dotyczące standardu oraz cen rynkowych**

Przygotowując wniosek o dofinansowanie korzystaj z Załącznika **Listy sprawdzającej do wniosku o dofinansowanie projektu konkursowego**.

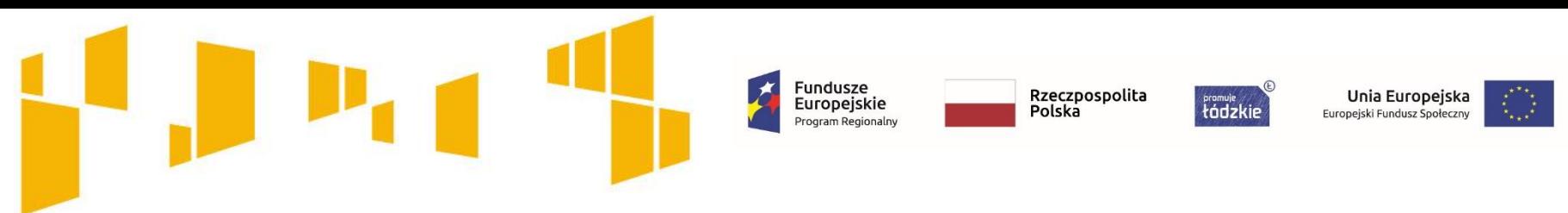

### **Często zadawane pytania**

Jeśli chcesz zadać pytanie lub potrzebujesz dodatkowych informacji skontaktuj się z **Punktem Informacyjnym EFS:**

tel. **42 638-91-30/39** lub e-mail: **rpo@wup.lodz.pl** lub skorzystaj z formularza kontaktowego na stronie **www.rpo.wup.lodz.pl**

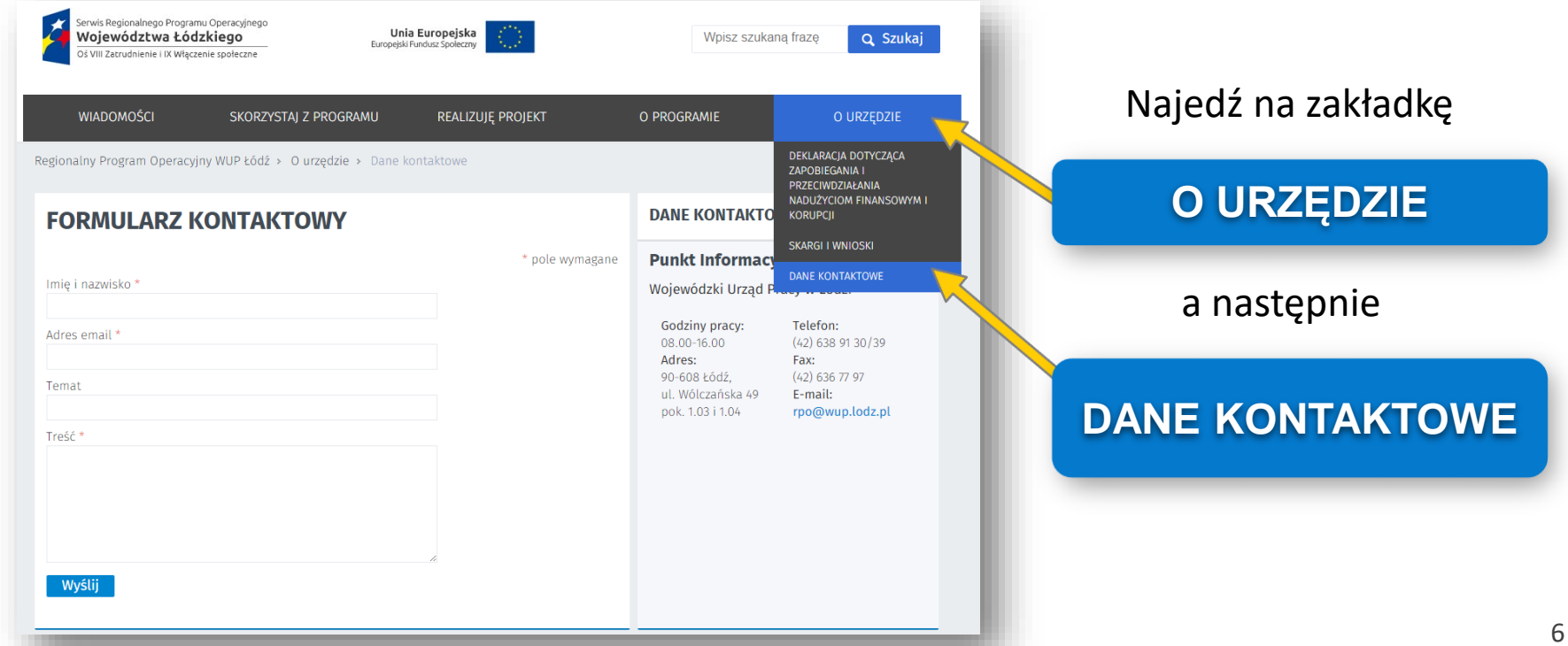

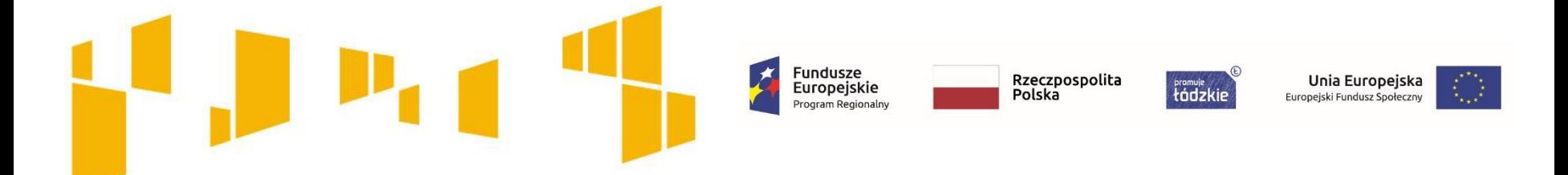

## **Formularz wniosku o dofinansowanie**

Wnioskodawca przygotowuje wniosek w wersji elektronicznej, na obowiązującym formularzu, którego wzór stanowi Załącznik nr 1 do Regulaminu konkursu.

**Wniosek należy przygotować za pośrednictwem generatora wniosków, dostępnego na stronie: [www.wup-fundusze.lodzkie.pl](http://www.wup-fundusze.lodzkie.pl/)**

Aby móc korzystać z generatora wniosków należy posiadać konto dla wnioskodawcy. Wnioskodawcy nieposiadający konta mogą je założyć zgodnie z Instrukcją wypełniania wniosku o dofinansowanie projektu, stanowiącą Załącznik nr 2 do niniejszego Regulaminu.

Przedmiotowe konto wnioskodawcy będzie wykorzystywane podczas całego trybu wyboru projektów oraz w przypadku wybrania projektu do dofinansowania, również w trakcie jego realizacji.

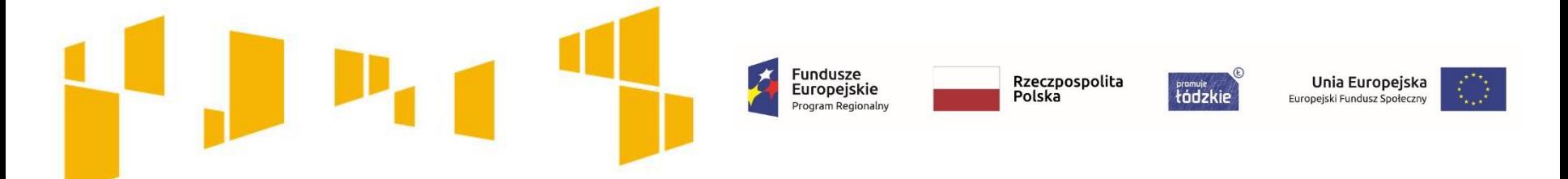

**Formularz wniosku o dofinansowanie**

UWAGA! Podczas rejestracji konta, bardzo ważne jest podanie aktualnego adresu e-mail. Na podany adres zostanie wysłana wiadomość wraz z instrukcją dokończenia rejestracji konta, jak również za pomocą tego adresu będzie można odzyskać hasło do systemu.

Po założeniu konta, wnioskodawca może przystąpić do wypełniania wniosku o dofinansowanie zgodnie z Instrukcją wypełniania wniosku o dofinansowanie projektu w ramach RPO WŁ na lata 2014-2020, stanowiącą Załącznik nr 2 do Regulaminu konkursu.

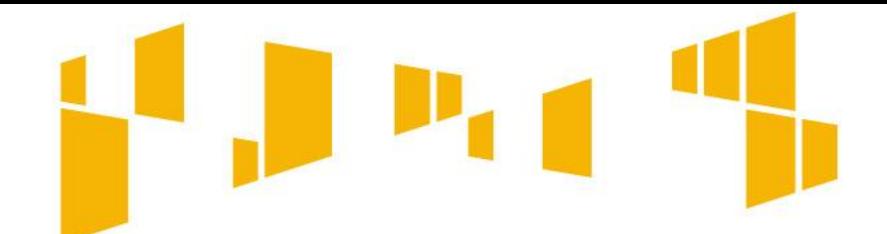

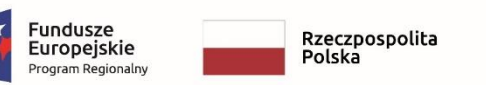

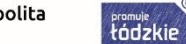

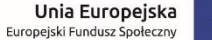

# **Okres realizacji projektu**

**Ogólne kryterium dostępu**

**Okres realizacji projektu mieści się w okresie kwalifikowalności wydatków**

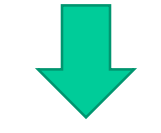

Okres realizacji projektu dotyczy zakresu rzeczowego i finansowego.

Projekt nie może rozpocząć się wcześniej niż 1 stycznia 2014 r. a zakończyć późniejszej niż 31 grudnia 2023 r (pkt 1.7 wniosku)

UWAGA! Przed podpisaniem umowy - realizacja projektu na własne ryzyko i z własnych środków.

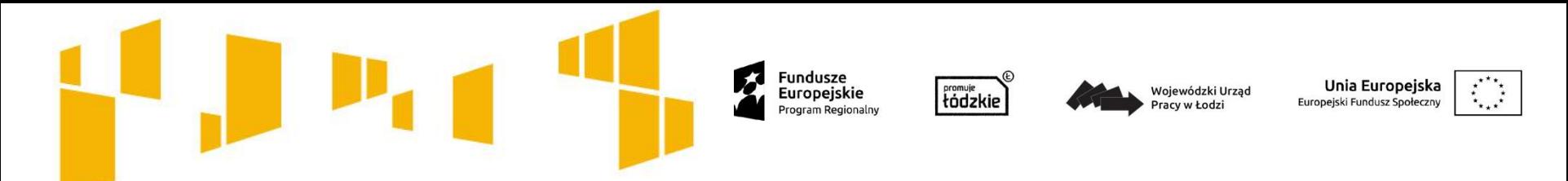

# **Gdzie powinno mieścić się biuro projektu?**

**Ogólne kryterium dostępu**

**Lokalizacja biura projektu**

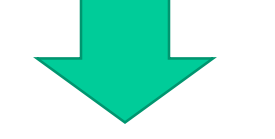

W ramach kryterium oceniane będzie czy **biuro projektu będzie prowadzone na terenie województwa łódzkiego przez cały okres realizacji projektu.**

Wnioskodawca deklaruje, że w okresie realizacji projektu będzie prowadził na terenie województwa łódzkiego biuro projektu (**lub posiada tam siedzibę, filię, delegaturę, oddział czy inną prawnie dozwoloną formę organizacyjną działalności podmiotu**) jak również to, że biuro projektu będzie oferowało możliwość udostępnienia pełnej dokumentacji wdrażanego projektu oraz uczestnicy projektu będą posiadali możliwość osobistego kontaktu z kadrą projektu.

**Sekcja X wniosku - Oświadczenie**

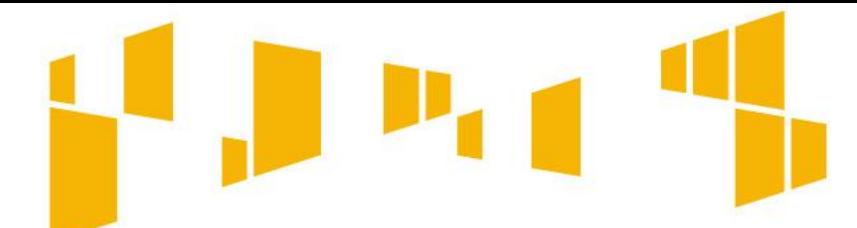

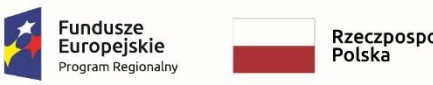

Rzeczpospolita

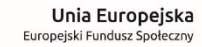

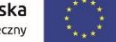

# **Jak zaplanować projekt dostępny dla Ogólne kryterium dostępu osób z niepełnosprawnościami?**

łódzkie

**Zgodność projektu z zasadą równości szans i niedyskryminacji, w tym dostępności dla osób z niepełnosprawnościami.**

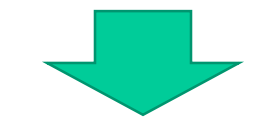

W ramach kryterium oceniane będzie czy działania przewidziane do realizacji w projekcie są zgodne z **zasadą równości szans i niedyskryminacji, w tym dostępności dla osób z niepełnosprawnościami (m.in. poprzez zastosowanie koncepcji uniwersalnego projektowania)** określoną w Wytycznych w zakresie realizacji zasady równości szans i niedyskryminacji, w tym dostępności dla osób z niepełnosprawnościami oraz zasady równości szans kobiet i mężczyzn w ramach funduszy unijnych na lata 2014-2020.

**W praktyce oznacza to umożliwienie wszystkim osobom** – bez względu na płeć, wiek, niepełnosprawność, rasę lub pochodzenie etniczne, wyznawaną religię lub światopogląd, orientację seksualną – **sprawiedliwego, pełnego uczestnictwa we wszystkich dziedzinach życia na jednakowych zasadach.**

**Dostępność** – oznacza właściwość środowiska fizycznego, transportu, technologii i systemów informacyjnokomunikacyjnych oraz towarów i usług, **pozwalającą osobom z niepełnosprawnościami na korzystanie z nich na zasadzie równości z innymi osobami.**

**Na stronie WUP dostępny jest poradnik "Realizacja zasady równości szans i niedyskryminacji, w tym dostępności dla osób z niepełnosprawnościami" http://wuplodz.praca.gov.pl/web/rpo-wl/-/2080656-poradnik-realizacja-zasady-rownosci-szans-iniedyskryminacji-w-tym-dostepnosci-dla-osob-z-niepelnosprawnosciami-**

Zagadnienia związane ze spełnieniem zasady dostępności opisuje się w **pkt 3.5 wniosku**.

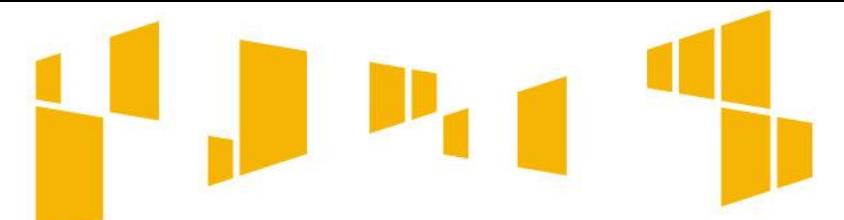

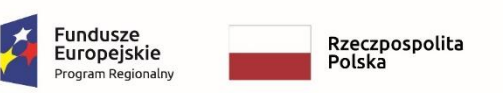

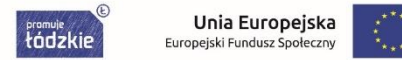

## **Co oznacza zasada zrównoważonego rozwoju?**

#### **Ogólne kryterium dostępu**

## **Zgodność projektu z zasadą zrównoważonego rozwoju**

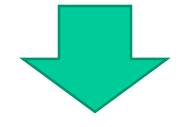

**W ramach kryterium oceniane będzie, czy działania przewidziane do realizacji w projekcie są zgodne z zasadą zrównoważonego rozwoju.**

W związku z powyższym powinieneś we wniosku w zwięzły i jasny sposób opisać, w jaki sposób Twój projekt – zarówno na każdym etapie realizacji projektu, jak i po jego zakończeniu – pozytywnie wpłynie na środowisko lub dlaczego będzie wobec niego neutralny, np.:

- $\Box$  drukowanie na papierze ekologicznym, drukowanie dwustronne materiałów szkoleniowych lub w miarę możliwości zastępowanie drukowania umieszczaniem ich na stronach www,
- $\Box$  serwowanie cateringu w naczyniach wielorazowych, przygotowanego z wykorzystaniem produktów pochodzących z gospodarstw ekologicznych,
- $\Box$  promowanie transportu publicznego lub dojazdów rowerem do pracy/miejsca realizacji wsparcia,
- $\Box$  świadome używanie klimatyzacji lub otwieranie okien w sytuacjach, gdy pozwoli to na utrzymanie właściwej temperatury w pomieszczeniu,
- zastosowanie energooszczędnych żarówek lub w miarę możliwości wykorzystanie naturalnego oświetlenia,
- archiwizowanie dokumentów w formie elektronicznej.

Zagadnienia związane ze spełnieniem zasady zrównoważonego rozwoju opisuje się w **pkt 3.6 wniosku.**

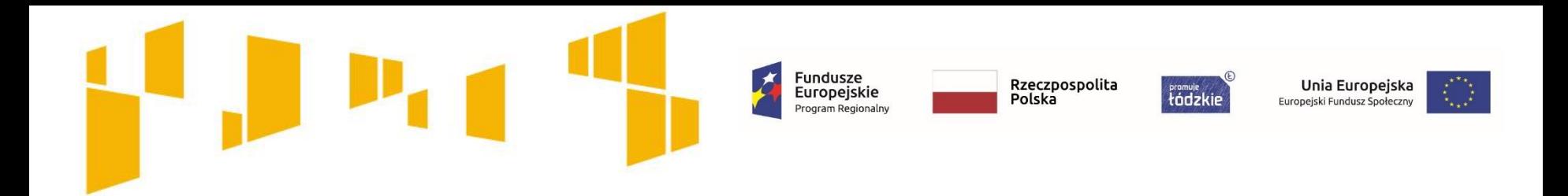

# Wnioskodawca, partnerzy i ich potencjał **Kto może złożyć wniosek?**

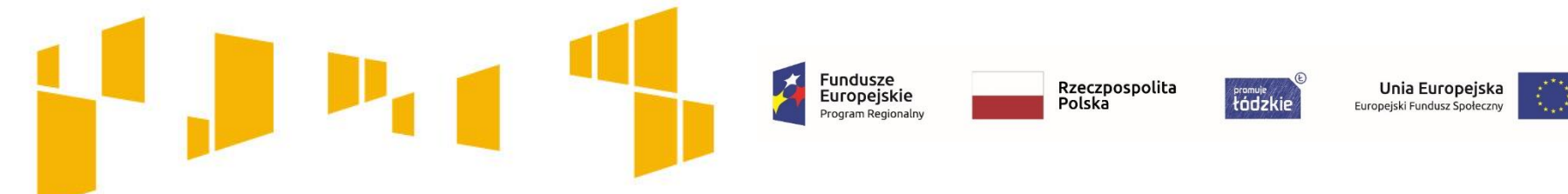

# **Kto może złożyć wniosek?**

**Ogólne kryterium dostępu**

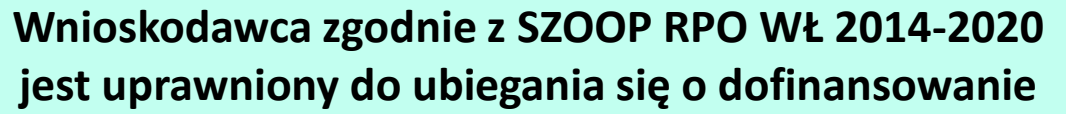

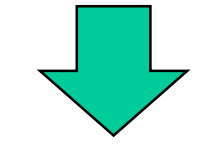

Wnioskodawcami w ramach Poddziałania IX.1.1 w niniejszym konkursie mogą być **podmioty specjalizujące się w aktywizowaniu osób zagrożonych ubóstwem lub wykluczeniem społecznym:**

- $\Box$  instytucje pomocy i integracji społecznej;
- □ podmioty ekonomii społecznej;
- $\Box$  jednostki samorządu terytorialnego i ich jednostki organizacyjne, związki i stowarzyszenia jst;
- $\Box$  organizacje pozarządowe;
- $\Box$  kościoły, związki wyznaniowe oraz osoby prawne kościołów i związków wyznaniowych;
- **Q** przedsiębiorcy.

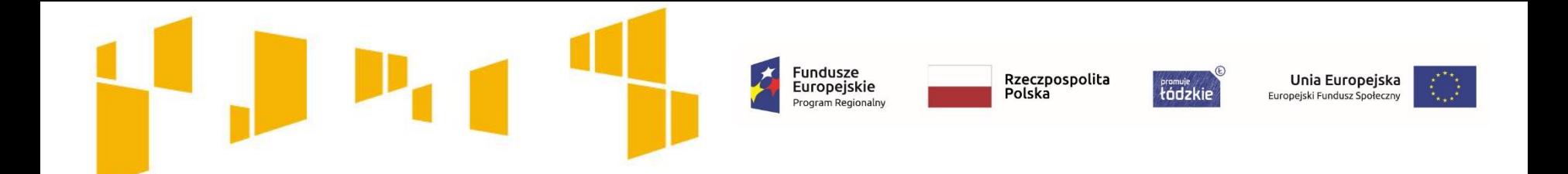

**Szczegółowe kryterium dostępu**

#### **Dany podmiot występuje tylko raz w ramach danego konkursu**

Kryterium odnosi się do występowania danego podmiotu w charakterze wnioskodawcy lub partnera w nie więcej niż jednym wniosku o dofinansowanie projektu w ramach danego konkursu. W przypadku złożenia więcej niż jednego wniosku przez jeden podmiot występujący w charakterze wnioskodawcy lub partnera, IOK odrzuca wszystkie wnioski złożone w odpowiedzi na konkurs.

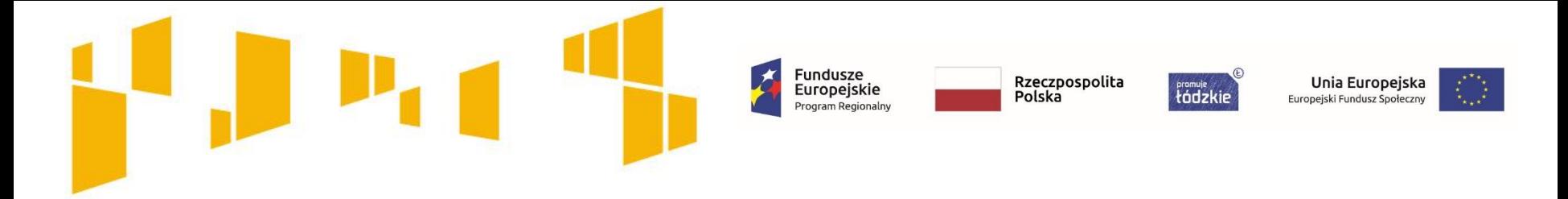

**Ogólne kryterium dostępu**

### **Wnioskodawca oraz partnerzy (o ile dotyczy) nie podlegają wykluczeniu z możliwości otrzymania dofinansowania**

**Złożenie wniosku za pośrednictwem generatora wniosku oznacza potwierdzenie zgodności z prawdą oświadczeń zawartych w sekcji X Oświadczenie, że instytucja, którą reprezentuję nie podlega wykluczeniu z możliwości otrzymania dofinansowania**, w tym wykluczeniu, o którym mowa w: art. 207 ust. 4 ustawy z dnia 27 sierpnia 2009 r. o finansach publicznych, oraz że wobec podmiotu, który reprezentuję, nie został orzeczony zakaz dostępu do środków funduszy europejskich na podstawie:

a) art. 12 ust. 1 pkt 1 ustawy z dnia 15 czerwca 2012 r. o skutkach powierzania wykonywania pracy cudzoziemcom przebywającym wbrew przepisom na terytorium Rzeczypospolitej Polskiej,

b) art. 9 ust. 1 pkt 2a ustawy z dnia 28 października 2002 r. o odpowiedzialności podmiotów zbiorowych za czyny zabronione pod groźbą kary.

**Uwaga!**

**Powyższe dotyczy również partnerów. Oddzielne oświadczenie dla partnerów umieszczone jest w sekcji X** *Oświadczenie partnera projektu* **– o ile dotyczy.**

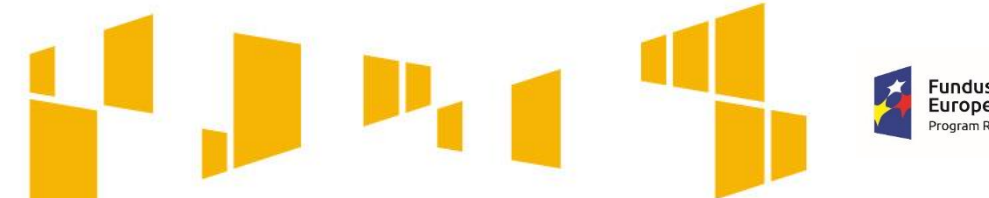

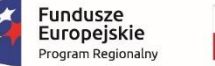

tódzkie

Unia Europejska Europejski Fundusz Społeczny

**Ogólne kryterium dostępu**

## **Spełnienie wymogów dotyczących partnerstwa** *(jeśli dotyczy)*

Złożenie wniosku za pośrednictwem generatora wniosku oznacza potwierdzenie zgodności z prawdą oświadczeń zawartych w sekcji X Oświadczenie, że w przypadku projektu partnerskiego spełnione zostały wymogi dotyczące utworzenia albo zainicjowania partnerstwa przed złożeniem wniosku o dofinansowanie albo przed rozpoczęciem realizacji projektu, o ile data ta jest wcześniejsza od daty złożenia wniosku o dofinansowanie.

Dodatkowo (o ile dotyczy) wybór partnera spoza sektora finansów publicznych został dokonany zgodnie z art. 33 ust. 2-4 ustawy z dnia 11 lipca 2014r. o zasadach realizacji programów w zakresie polityki spójności finansowanych w perspektywie 2014-2020.

#### **UWAGA!**

**Na etapie podpisywania umowy o dofinansowanie projektu wymagane będzie dostarczenie kserokopii umowy partnerstwa -** Minimalny zakres umowy o partnerstwie stanowi zał. nr 10 do Regulaminu.

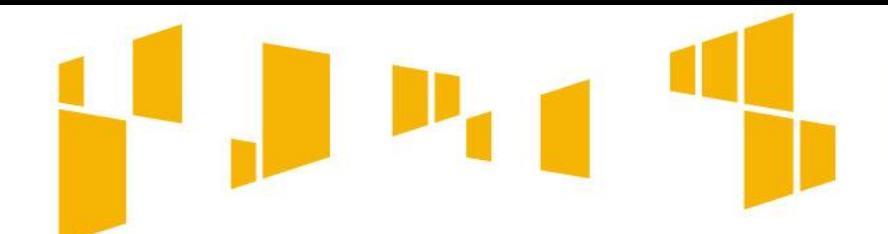

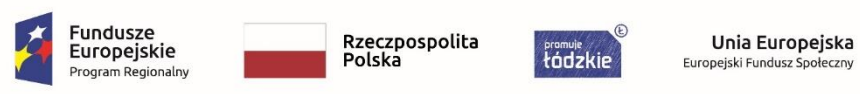

## **Jaki potencjał finansowy trzeba posiadać, aby realizować projekt?**

**Ogólne kryterium dostępu**

**Potencjał finansowy wnioskodawcy i partnerów** *(jeśli dotyczy)*

**Wnioskodawca oraz partnerzy (o ile dotyczy), ponoszący wydatki w danym projekcie z EFS, posiadają łączny obrót za ostatni zatwierdzony rok obrotowy zgodnie z ustawą o rachunkowości z dnia 29 września 1994 r. lub za ostatni zamknięty i zatwierdzony rok kalendarzowy równy lub wyższy od łącznych rocznych wydatków w ocenianym projekcie w roku kalendarzowym, w którym wydatki są najwyższe.**

**Kryterium nie dotyczy projektów realizowanych z udziałem jednostek sektora finansów** 

**publicznych zarówno w roli lidera jak i partnera.**

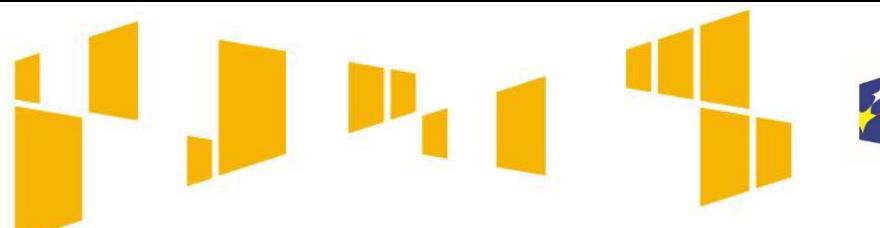

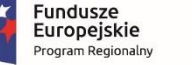

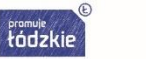

Unia Europejska Europejski Fundusz Społeczny

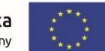

# **Potencjał kadrowy**

## Opisz swój potencjał kadrowy( i partnera):

- wskaż kluczowe osoby zaangażowane do projektu,
- opisz co będą robiły w projekcie, ich doświadczenie, wiedzę, umiejętności, które pozwolą realizować zadanie,
- opisz sposób zaangażowania w projekcie (umowa o pracę, oddelegowanie),
- jeśli dana osoba będzie wykonywać zadania związane z zarządzaniem projektem, możesz jej doświadczenie i zadania opisać w pkt 4.5 **Sposób zarządzania projektem**,
- **Pamiętaj, żeby opisać kadrę merytoryczną – jeśli takiego opisu nie ma przy poszczególnych zadaniach w pkt 4.1.**

Dotyczy to w szczególności **osób zatrudnionych na umowę o pracę oraz trwale współpracujących z Tobą np. w przypadku wolontariusza - na podstawie umowy współpracy, a nie tych, których dopiero chciałbyś zaangażować**, ponieważ w takich przypadkach może obowiązywać konkurencyjna procedura wyboru (zasada konkurencyjności lub prawo zamówień publicznych).

Zwróć uwagę na minimalne wymagania w zakresie kompetencji/doświadczenia/wykształcenia poszczególnych członków kadry merytorycznej projektu (Załącznik nr 6 do Regulaminu – *Wymagania dotyczące standardu oraz cen rynkowych*). Pamiętaj, aby w treści wniosku zamieścić zapisy pozwalające jednoznacznie stwierdzić, że kadra projektu spełnia te wymagania.

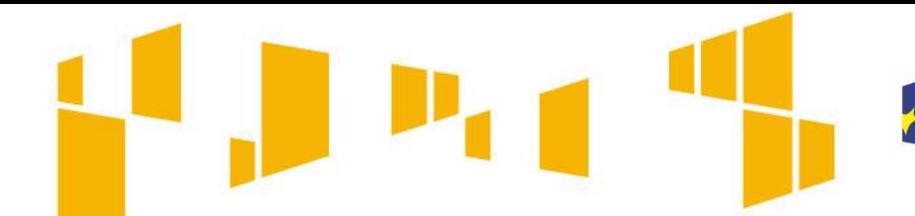

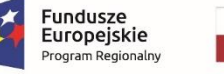

tódzkie Europejski Fundusz Społeczny

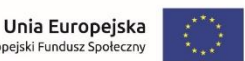

# **Potencjał techniczny**

- Opisz **zaplecze techniczne** jakim dysponujesz (i partner), w tym **sprzętowe i lokalowe**.
- Wskaż sposób wykorzystania go w projekcie.
- $\Box$  Nie wykazuj potencjału technicznego, który dopiero planujesz zakupić ze środków projektu, ani takiego, który posiadasz ale nie wykorzystasz przy realizacji projektu.
- Wskaż swój potencjał z uwzględnieniem kryterium dostępności projektu

#### **Mając na uwadze zasadę dostępności, przygotowując tę część wniosku warto zwrócić uwagę na:**

- Dotychczasowe doświadczenie Wnioskodawcy i partnera (jeśli dotyczy) w zakresie realizacji tożsamych działań na rzecz osób z niepełnosprawnością oraz realizacji projektów dostępnych.
- Zasoby lokalowe: czy biuro projektu, miejsca realizacji form wsparcia są opisane jako dostępne/ możliwe do dostosowania dla osób z niepełnosprawnościami.
- Czy posiadasz oprogramowanie i sprzęt specjalistyczny dla osób z niepełnosprawnościami umożliwiający pełne korzystanie z np. szkoleń komputerowych.
- Czy strona internetowa projektu jest dostępna dla osób z niepełnosprawnością, spełnia wymogu standardu WCAG 2.0
- Czy osoby, które będą realizować projekt posiadają doświadczenie w pracy z osobami niepełnosprawnymi, lub czy takie wymagania będą postawione przed wykonawcami?

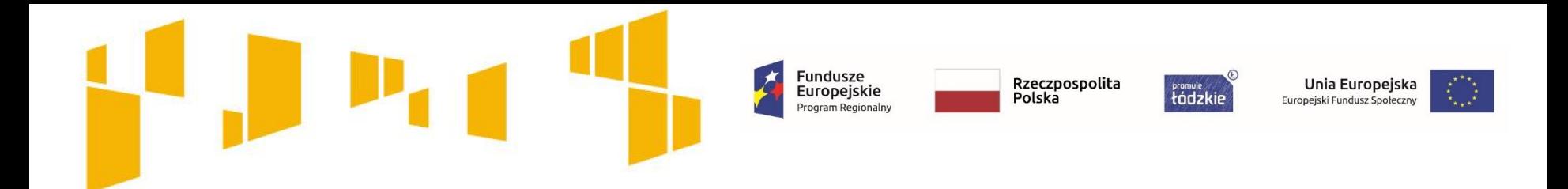

# Grupa docelowa **Kogo można obejmować wsparciem?**

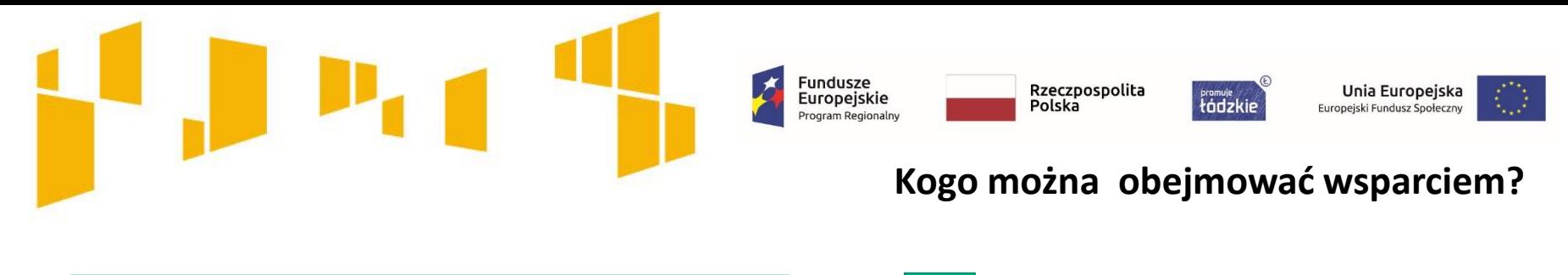

**Grupa docelowa**

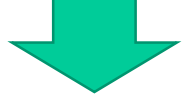

**Osoby zagrożone ubóstwem lub wykluczeniem społecznym**, w tym osoby bezrobotne, które w pierwszej kolejności wymagają aktywizacji społecznej.

oraz **Otoczenie osób zagrożonych ubóstwem lub wykluczeniem społecznym,** o ile ich udział jest niezbędny dla skutecznego wsparcia osób zagrożonych ubóstwem lub wykluczeniem społecznym.

Otoczenie osób zagrożonych ubóstwem lub wykluczeniem społecznym to **osoby spokrewnione lub niespokrewnione z osobami zagrożonymi ubóstwem lub wykluczeniem społecznym wspólnie zamieszkujące i gospodarujące**, a także inne osoby z najbliższego środowiska osób zagrożonych ubóstwem lub wykluczeniem społecznym. Za otoczenie osób zagrożonych ubóstwem lub wykluczeniem społecznym można uznać wszystkie osoby, **których udział w projekcie jest niezbędny dla skutecznego wsparcia osób zagrożonych ubóstwem lub wykluczeniem społecznym**

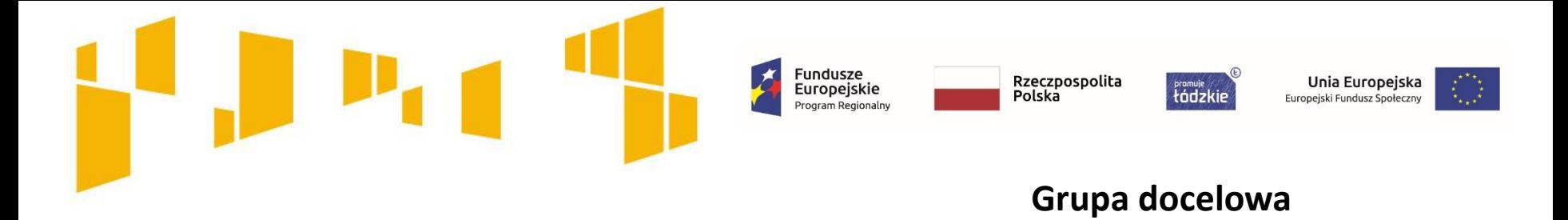

**Ogólne kryterium dostępu i szczegółowe kryterium dostępu**

W ramach **ogólnego kryterium dostępu** *Projekt jest skierowany do grup docelowych z obszaru województwa łódzkiego* oceniane będzie, czy uczestnikami projektu są osoby fizyczne, które uczą się/ pracują lub zamieszkują na obszarze województwa łódzkiego w rozumieniu przepisów Kodeksu Cywilnego

W ramach **szczegółowego kryterium dostępu** *Adresaci wsparcia* oceniane będzie, czy uczestnikami projektu są osoby zamieszkujące na obszarach słabo zaludnionych zgodnie ze stopniem urbanizacji (DEGURBA 3). Wykaz obszarów słabo zaludnionych zgodnie ze stopniem urbanizacji (DEGURBA 3) stanowi załącznik do regulaminu konkursu.

Informacje odnośnie grupy docelowej należy zamieścić w Sekcji III wniosku

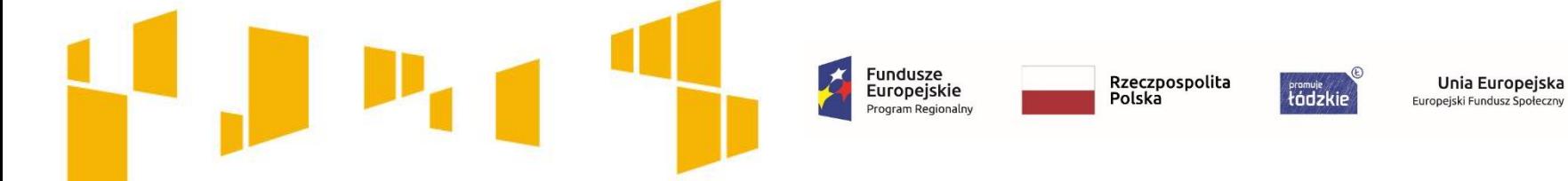

### **Osoby zagrożone ubóstwem lub wykluczeniem społecznym :**

#### **Grupa docelowa przesłanki wykluczenia**

- **osoby korzystające ze świadczeń z pomocy społecznej** zgodnie z ustawą z dnia 12 marca 2004 r. o pomocy społecznej lub kwalifikujące się do objęcia wsparciem pomocy społecznej, tj. spełniające co najmniej jedną z przesłanek określonych w art. 7 ustawy z dnia 12 marca 2004 r. o pomocy społecznej;
- osoby, o których mowa w art. 1 ust. 2 ustawy z dnia 13 czerwca 2003 r. o **zatrudnieniu socjalnym**;
- **osoby przebywające w pieczy zastępczej lub opuszczające pieczę** zastępczą oraz rodziny przeżywające trudności w pełnieniu funkcji opiekuńczo-wychowawczych, o których mowa w ustawie z dnia 9 czerwca 2011 r. o wspieraniu rodziny i systemie pieczy zastępczej;
- **osoby nieletnie, wobec których zastosowano środki** zapobiegania i zwalczania demoralizacji i przestępczości zgodnie z ustawą z dnia 26 października 1982 r. o postępowaniu w sprawach nieletnich;
- **osoby przebywające w młodzieżowych ośrodkach wychowawczych i młodzieżowych ośrodkach socjoterapii,** o których mowa w ustawie z dnia 7 września 1991 r. o systemie oświaty;
- **osoby z niepełnosprawnością**  osoby niepełnosprawne w rozumieniu ustawy z dnia 27 sierpnia 1997 r. o rehabilitacji zawodowej i społecznej oraz zatrudnianiu osób niepełnosprawnych, a także osoby z zaburzeniami psychicznymi, w rozumieniu ustawy z dnia 19 sierpnia 1994 r. o ochronie zdrowia
- **członkowie gospodarstw domowych** sprawujący opiekę nad osobą z niepełnosprawnością, o ile co najmniej jeden z nich nie pracuje ze względu na konieczność sprawowania opieki nad osobą niesamodzielną;
- **osoby bezdomne lub dotknięte wykluczeniem z dostępu do mieszkań** w rozumieniu Wytycznych Ministra Infrastruktury i Rozwoju w zakresie monitorowania postępu rzeczowego i realizacji programów operacyjnych na lata 2014-2020;
- **osoby odbywające kary pozbawienia wolności;**
- **osoby korzystające z PO PŻ.**

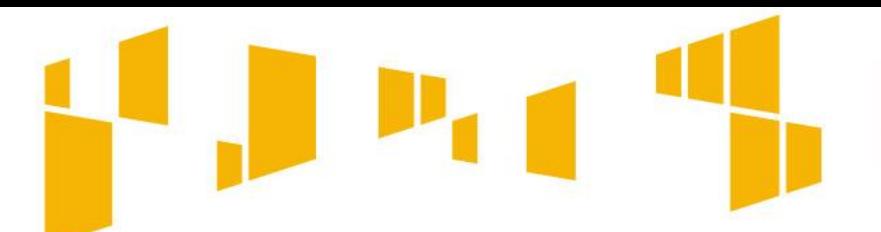

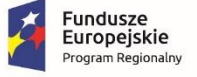

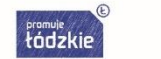

Unia Europejska Europejski Fundusz Społeczny

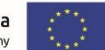

# **Uwaga!**

**Ze wsparcia wyłączone zostały osoby odbywające karę pozbawienia wolności, z wyjątkiem osób objętych dozorem elektronicznym.**

**Uczestnikami projektu mogą być osoby ze społeczności romskiej, o ile osoby te są osobami zagrożonymi ubóstwem lub wykluczeniem społecznym, a projekt nie ma charakteru wsparcia dedykowanego wyłącznie społeczności romskiej**

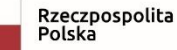

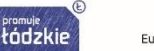

Unia Europejska Europejski Fundusz Społeczny

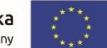

**Szczegółowe kryterium dostępu**

#### **Preferencje grupy docelowej**

#### **Kryteria rekrutacji uwzględniają preferencje dla:**

 **osób zagrożonych ubóstwem lub wykluczeniem społecznym doświadczających wielokrotnego wykluczenia społecznego** rozumianego jako wykluczenie z powodu więcej niż jednej przesłanek, o których mowa w Rozdziale 3 pkt 13 Wytycznych w zakresie realizacji przedsięwzięć w obszarze włączenia społecznego i zwalczania ubóstwa z wykorzystaniem Europejskiego Funduszu Społecznego i Europejskiego Funduszu Rozwoju Regionalnego na lata 2014-2020,

Fundusze<br>Europejskie

Program Regionalny

- **osób korzystających z Programu Operacyjnego Pomoc Żywnościowa**, a zakres wsparcia w projekcie nie będzie powielać działań, które dana osoba otrzymywała lub otrzymuje w ramach działań towarzyszących, o których mowa w PO PŻ.
- **osób o znacznym lub umiarkowanym stopniu niepełnosprawności,**
- **osób z niepełnosprawnością sprzężoną,**
- **osób z zaburzeniami psychicznymi, w tym osób z niepełnosprawnością intelektualną i osób z całościowymi zaburzeniami rozwojowymi.**

#### **Nie dotyczy projektów, w których prowadzona jest zamknięta rekrutacja.**

Równocześnie Wnioskodawca podpisuje oświadczenie zamieszczone w sekcji X wniosku o następującej treści: "Oświadczam, iż zakres wsparcia w projekcie nie będzie powielać działań, które dana osoba otrzymywała lub otrzymuje w ramach działań towarzyszących, o których mowa w PO PŻ".

**Szczegółowe kryterium dostępu**

#### **Osoby młode**

Projekt nie może być skoncentrowany na wsparciu dzieci (osoby poniżej 18 roku życia). **Osoby zagrożone ubóstwem lub wykluczeniem społecznym do 18 roku życia nie mogą stanowić więcej niż 25% grupy docelowej** z wyłączeniem otoczenia osób zagrożonych ubóstwem lub wykluczeniem społecznym.

Fundusze<br>Europejskie

Program Regionalny

Rzeczpospolita

Polska

tódzkie

Unia Europejska

Europejski Fundusz Społeczny

#### **Kryterium nie dotyczy projektów przeznaczonych dla osób:**

- *a. wspieranych w ramach placówek wsparcia dziennego*, o których mowa w ustawie z dnia 9 czerwca 2011 r. o wspieraniu rodziny i systemie pieczy zastępczej;
- *b. przebywających w pieczy zastępczej i opuszczających tę pieczę*, o których mowa w ustawie z dnia 9 czerwca 2011 r. o wspieraniu rodziny i systemie pieczy zastępczej;
- *c. nieletnich, wobec których zastosowano środki zapobiegania i zwalczania demoralizacji i przestępczości* zgodnie z ustawą z dnia 26 października 1982 r. o postępowaniu w sprawach nieletnich;
- *d. przebywających w młodzieżowych ośrodkach wychowawczych, młodzieżowych ośrodkach socjoterapii i specjalnych ośrodkach szkolno-wychowawczych*, o których mowa w ustawie z dnia 7 września 1991 r. o systemie oświaty;

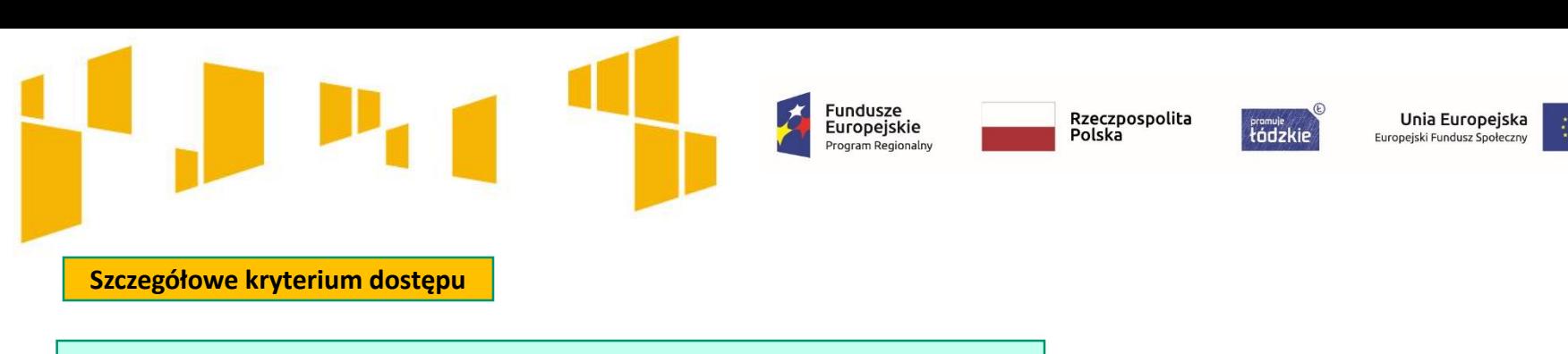

Wsparcie osób bezrobotnych w projektach OPS/MOPR

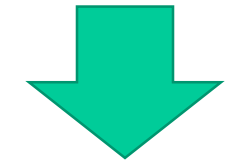

Wsparciem obejmowane są osoby bezrobotne, które korzystają z pomocy społecznej lub kwalifikują się do objęcia wsparciem pomocy społecznej, w myśl ustawy z dnia 12 marca 2004 r o pomocy społecznej, i którym do aktywizacji zawodowej niezbędne jest w pierwszej kolejności udzielenie wsparcia w zakresie integracji społecznej.

**Kryterium dotyczy wyłącznie projektów realizowanych przez OPS/MOPR.**

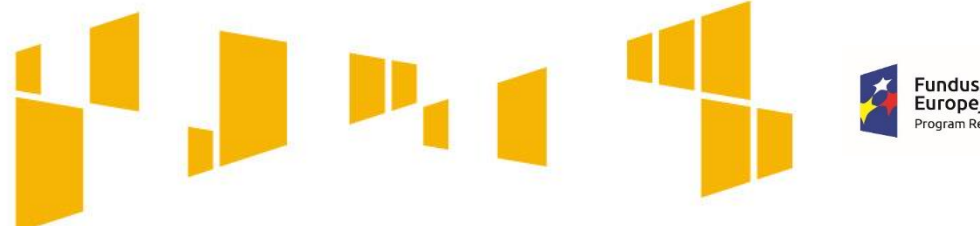

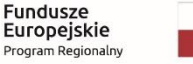

*Framuje*<br>tódzkie Europejski Fundusz Społeczny

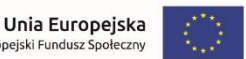

# **Grupa docelowa**

Opis grupy docelowej musi pozwalać na jednoznaczne stwierdzenie, że projekt jest skierowany do grupy kwalifikującej się do otrzymania wsparcia zgodnie z zapisami zawartymi w dokumentach programowanych oraz Regulaminie konkursu.

# osoby z obszaru DEBURBA 3

Osoby zagrożone ubóstwem lub wykluczeniem społecznym możliwość zawężenia do

konkretnej grupy

### **Zawężenia mogą wynikać:**

- ze znajomości specyfiki danej grupy
- ze specyfiki i celu projektu
- z kryteriów wskazanych w regulaminie konkursu

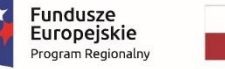

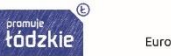

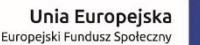

# **Grupy docelowe - cechy**

- Napisz, **kogo obejmiesz wsparciem** w ramach projektu i wskaż **istotne cechy uczestników** projektu np**.**  powód wykluczenia, status zawodowy, płeć, niepełnosprawność – pamiętaj aby dokładnie **opisać strukturę grupy docelowej** uwzględniając w/w cechy.
- Zwróć uwagę na to, **w jaki sposób cechy te odnoszą się do zadań** przewidzianych w projekcie. Właściwe "powiązanie" grupy docelowej z przewidywanym zakresem pomocy będzie świadczyło o możliwości zapewnienia efektywnego wsparcia.
- Uzasadnij wybór uczestników projektu, biorąc pod uwagę specyfikę grupy docelowej oraz cel główny projektu.
- Do opisu możesz wykorzystać zarówno ogólnodostępne dane jak i własne analizy.
- Opis powinien być **szczegółowy i świadczyć o znajomości grupy docelowej**.

#### **Ogólne kryterium dostępu**

Zgodność projektu z zasadą równości szans kobiet i mężczyzn w oparciu o standard minimum

W opisie grupy docelowej powinna znaleźć się analiza pod kątem płci, która pozwoli ustalić proporcje płci w danym obszarze**.**

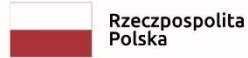

tódzkie

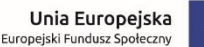

# **Grupy docelowe - potrzeby, oczekiwania, bariery**

- Opisz potrzeby i oczekiwania uczestników w kontekście planowanego wsparcia.
- Wskaż też bariery, na które napotykają uczestnicy projektu **wskazane bariery powinny być powiązane ze specyfiką grupy obejmowanej wsparciem oraz uwzględniać podział na płeć.**

Fundusze

Europejskie

- Weź pod uwagę **bariery uczestnictwa**, czyli czynniki które zniechęcają do wzięcia udziału w projekcie lub nawet go uniemożliwiają. Mogą to być np. **trudności z dojazdem na szkolenia, brak świadomości potrzeby dokształcania się, niechęć do podnoszenia kwalifikacji, niska motywacja, brak wiary we własne siły**.
- Uwzględnij także **bariery utrudniające lub uniemożliwiające udział w projekcie osobom z różnymi rodzajami niepełnosprawności**. np. w dostępie **do transportu, przestrzeni publicznej i budynków, materiałów dydaktycznych czy zasobów cyfrowych np. stron internetowych**.

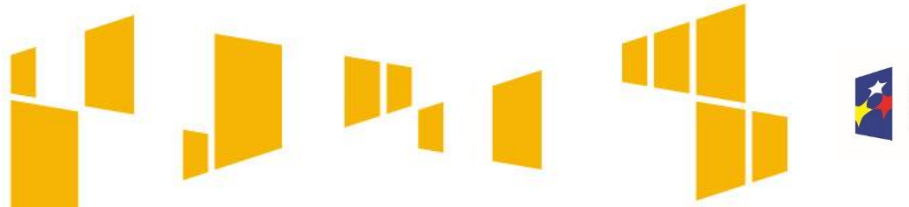

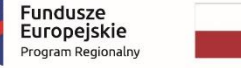

łódzkie

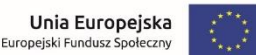

# **Grupy docelowe – rekrutacja uczestników**

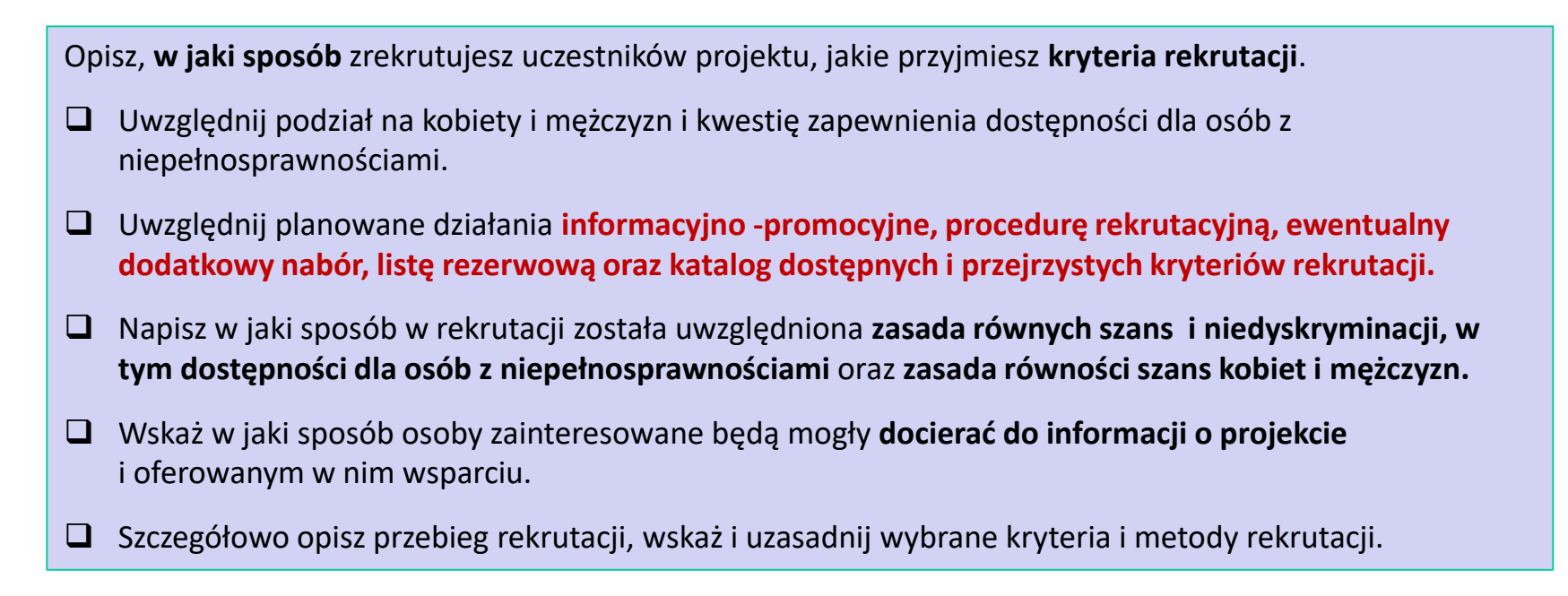

Pamiętaj o konieczności spełnienia szczegółowego kryterium dostępu "Preferencje grupy docelowej".

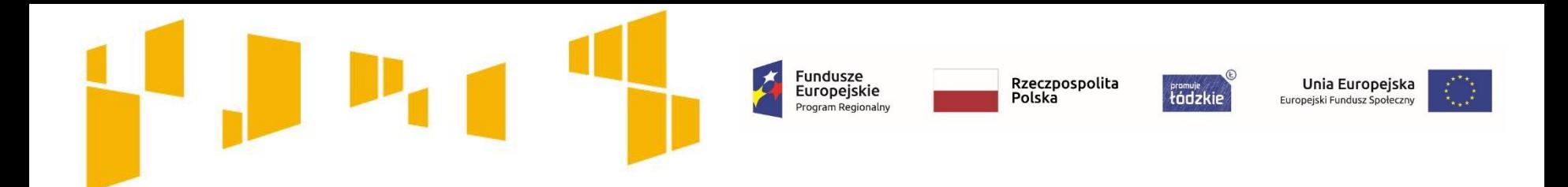

# Typy projektów **Jaki rodzaj wsparcia można zaplanować w projekcie?**

**Jakie wsparcie można zaplanować w projekcie?**

Fundusze<br>Europejskie

Program Regionalny

#### TYPY PROJEKTÓW

- **1. Programy służące aktywizacji społecznozawodowej osób zagrożonych ubóstwem lub wykluczeniem społecznym za pomocą instrumentów aktywizacji społecznej, zawodowej, edukacyjnej:**
- instrumenty aktywizacji społecznej ukierunkowane na przywrócenie zdolności do prawidłowego wypełniania ról społecznych, w tym praca socjalna,
- instrumenty aktywizacji zawodowej ukierunkowane na podniesienie kwalifikacji zawodowych, poszerzenie wiedzy i umiejętności w celu uzyskania lub utrzymania zatrudnienia,
- instrumenty aktywizacji edukacyjnej ukierunkowane na poszerzenie wiedzy i umiejętności podnoszących kompetencje ogólne, wpływające na status społeczny.

**2**. **Wsparcie na tworzenie lub funkcjonowanie podmiotów integracji społecznej służące realizacji usług reintegracji społecznozawodowej, w tym KIS, CIS, WTZ, ZAZ.**

Rzeczpospolita

Polska

tódzkie

**Uwaga! W ramach konkursu nie można tworzyć WTZ** 

Poszczególne rodzaje instrumentów zostały określone w załączniku nr 6 do Regulaminu **Wymagania dotyczące standardu oraz cen rynkowych w ramach konkursu nr RPLD.09.01.01-IP.01-10-002/18**

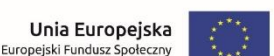

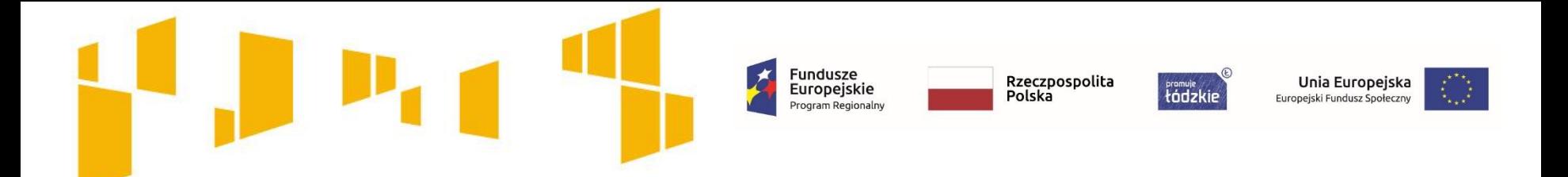

Instrumenty aktywizacji społecznej, w tym m.in.:

- □ poradnictwo specjalistyczne ( np. psychologiczne, rodzinne, prawne, obywatelskie, itp.),
- $\Box$  sfinansowanie działań w ramach streetworkingu, animacji lokalnej,

 poradnictwo i wsparcie indywidualne w zakresie podniesienia kompetencji życiowych (np.: coach, mentor itp.),

□ treningi/zajęcia podnoszące kompetencje i umiejętności społeczne (m.in. Prawo jazdy kat. B, kursy komputerowe o profilu ogólnym, rozwijanie kontaktów społecznych, umiejętności interpersonalnych, treningi gospodarowania budżetem domowym),

#### $\Box$  grupy wsparcia,

 usługi asystenckie (np. asystent osoby z niepełnosprawnościami, asystent osobisty osoby z niepełnosprawnościami, tłumacz osoby głuchoniemej, przewodnik osoby niewidomej, itp.),

 $\Box$  praca socjalna,

- $\Box$  sfinansowanie terapii psychologicznej i psychospołecznej,
- wspieranie lecznictwa uzależnień (np. spotkania z terapeutą uzależnień).

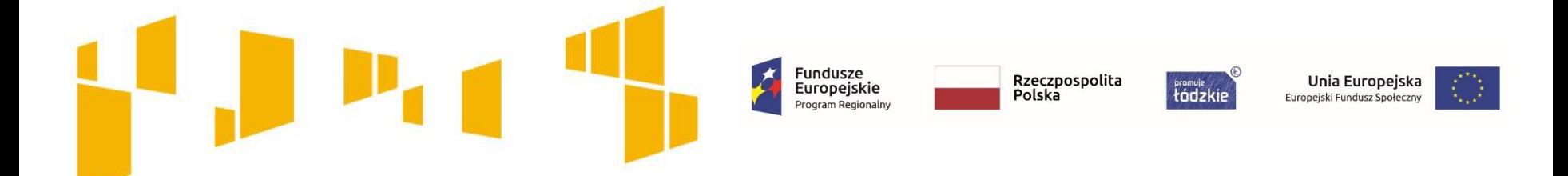

Instrumenty aktywizacji zawodowej, w tym m.in:

- $\Box$  pośrednictwo pracy,
- **Q** poradnictwo zawodowe,

**WAŻNE! Usługi pośrednictwa pracy, doradztwa zawodowego**  mogą być realizowane tylko przez instytucje posiadające wpis do Krajowego Rejestru Agencji Zatrudnienia

- $\Box$  kursy i szkolenia umożliwiające nabycie, zmianę kwalifikacji i kompetencji zawodowych,
- staże zawodowe ( zgodne z Polskimi Ramami Jakości Staży i Praktyk- informator)
- **Q** wolontariat,
- $\Box$  subsydiowane zatrudnienie,
- $\Box$  zatrudnienie wspomagane,
- $\Box$  trener pracy.

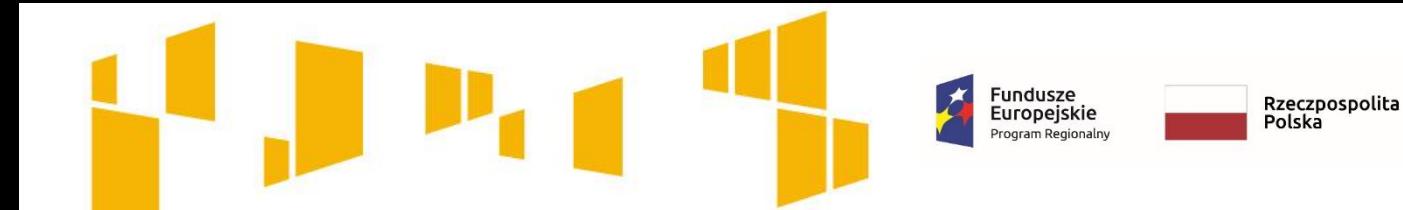

Instrumenty aktywizacji edukacyjnej, w tym m.in.:

- $\Box$  sfinansowanie zajęć i konsultacji z brokerem edukacyjnym,
- sfinansowanie zajęć podnoszących kompetencje ogólne (np. kursy językowe o profilu ogólnym),
- $\Box$  kursy i szkolenia umożliwiające podniesienie kwalifikacji i kompetencji zawodowych (dotyczy osób ubogich pracujących),
- sfinansowanie zajęć wyrównujących szanse edukacyjne (korepetycje),
- wspieranie edukacji formalnej.

**Wsparcie w projekcie powinno być kompleksowe** dostosowane do zdiagnozowanych indywidualnych potrzeb uczestników.

**Wsparcie realizowane realizowane w ramach KIS, CIS, WTZ i ZAZ traktowane jest jako kompleksowe wsparcie aktywizacji społeczno-zawodowej.**

Unia Europejska

Europejski Fundusz Społeczny

framuje<br>tódzkie

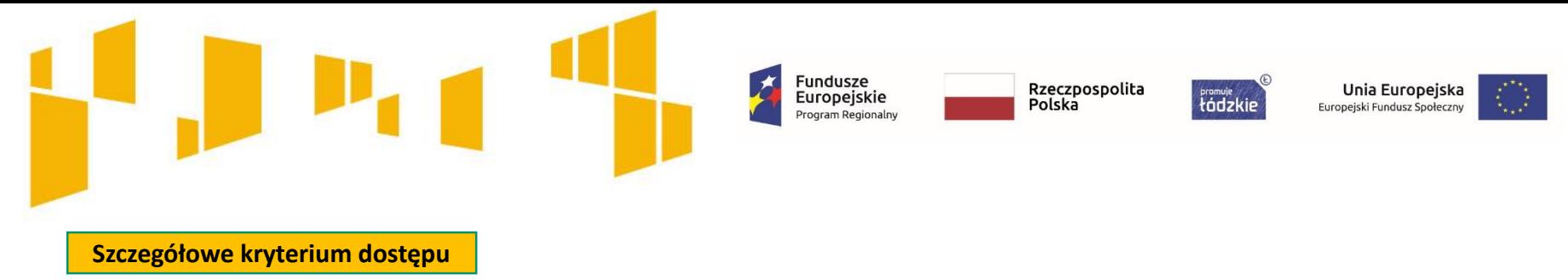

#### **Indywidualizacja wsparcia**

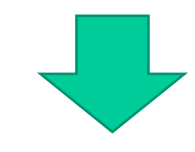

Proces wsparcia osób zagrożonych ubóstwem lub wykluczeniem społecznym odbywa się w oparciu o **indywidualną ścieżkę reintegracji** z uwzględnieniem diagnozy sytuacji problemowej, zasobów, potencjału, predyspozycji, potrzeb z zastrzeżeniem, że nie może ona obejmować wyłącznie pracy socjalnej, a **instrument aktywizacji zawodowej nie stanowi pierwszego elementu wsparcia w ramach indywidualnej ścieżki reintegracji.**

**Szczegółowe kryterium dostępu**

**Narzędzia realizacji wsparcia**

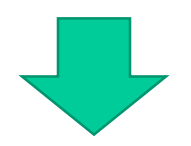

W ramach projektu każdy uczestnik podpisuje i realizuje **kontrakt socjalny lub inny indywidualny program** lub program aktywności lokalnej lub projekt socjalny bądź z każdym uczestnikiem podpisywana jest **umowa na wzór kontraktu socjalnego**.

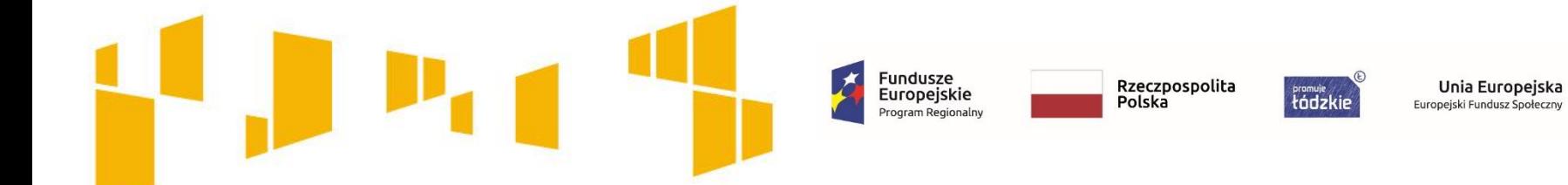

**Szczegółowe kryterium dostępu**

**Mechanizmy gwarantujące wysoką jakość szkoleń**

**W przypadku realizacji szkoleń ich efektem jest uzyskanie kwalifikacji zawodowych lub nabycie kompetencji w rozumieniu Wytycznych w zakresie monitorowania postępu rzeczowego realizacji programów operacyjnych na lata 2014-2020.**

**Usługi szkoleniowe w ramach projektu muszą być realizowane przez instytucje posiadające wpis do Rejestru Instytucji Szkoleniowych prowadzonego przez Wojewódzki Urząd Pracy właściwy ze względu na siedzibę danej instytucji szkoleniowej.**

**Szczegóły dotyczące zasad i standardów realizacji szkoleń dostępne są w załączniku nr 6 do Regulaminu.**

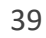

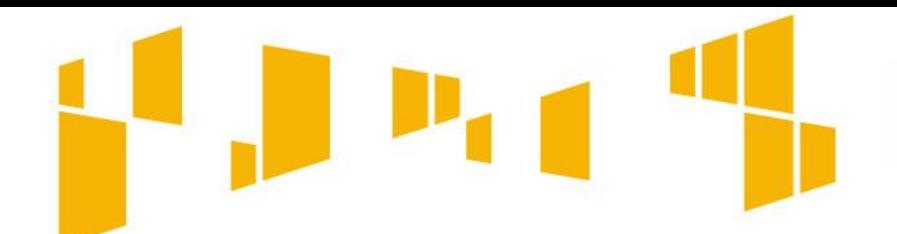

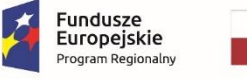

tódzkie

Unia Europejska Europejski Fundusz Społeczny

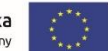

**Szkolenia – nabycie kwalifikacji**

To, czego nauczył się uczestnik, musi zostać zwalidowane np. egzaminem potwierdzającym zdobyte kwalifikacje. Efekty uczenia się oraz potwierdzenie kwalifikacji muszą **zostać przeprowadzone przez uprawnioną do tego instytucję (np. Stowarzyszenie Księgowych w Polsce)**

Dodatkowe informacje dotyczące uzyskiwania kwalifikacji znajdują się w załączniku nr 8 do **Wytycznych w zakresie monitorowania postępu rzeczowego realizacji programów operacyjnych na lata 2014-2020**

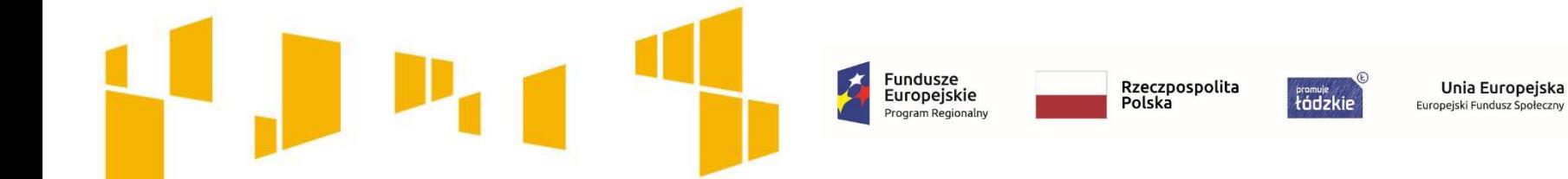

## **Szkolenia – nabycie kompetencji**

**Szkolenia mogą prowadzić do nabycia kompetencji,** pod warunkiem zrealizowania wszystkich etapów nabycia kompetencji, określonych w *Wytycznych w zakresie monitorowania postępu rzeczowego realizacji programów operacyjnych na lata 2014-2020,* tj*.*:

- Etap I *Zakres* w ramach wniosku o dofinansowanie należy zdefiniować grupy docelowe do objęcia wsparciem oraz wybrać obszar interwencji EFS, który będzie poddany ocenie (np. szkolenia czy staże);
- Etap II *Wzorzec* w ramach wniosku o dofinansowanie należy przewidzieć standard wymagań, tj. efektów uczenia się, które osiągną uczestnicy w wyniku przeprowadzonych działań projektowych;
- Etap III *Ocena* po zakończeniu wsparcia udzielanego danej osobie należy przeprowadzić weryfikację efektów uczenia się na podstawie opracowanych kryteriów oceny (np. egzamin wewnętrzny, test, rozmowa oceniająca);
- Etap IV *Porównanie* po zakończeniu wsparcia udzielanego danej osobie należy porównać uzyskane wyniki etapu III (ocena) z przyjętymi wymaganiami (określonymi na etapie II efektami uczenia się).

**We wniosku powinno być wskazane, że będą realizowane wszystkie etapy prowadzące do nabycia kompetencji.** 

**W przypadku uzyskiwania kompetencji koszt egzaminu zewnętrznego jest niekwalifikowalny**.

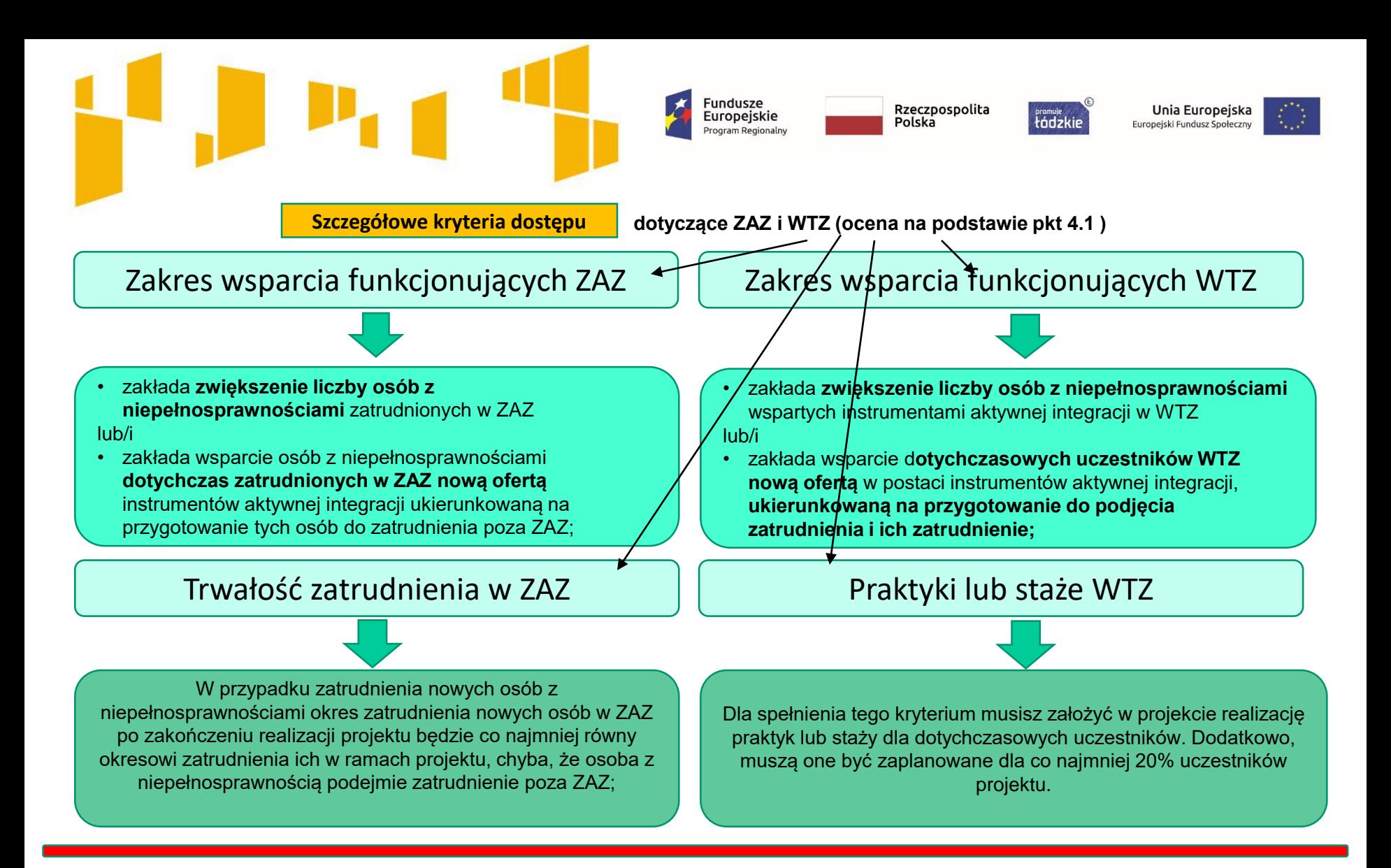

**DODATKOWO - nie jest obowiązkowe**

**Istnieje możliwość wsparcia dla osób zatrudnionych w ZAZ, WTZ usługami asystenckimi oraz usługami trenera pracy, umożliwiającymi uzyskanie lub utrzymanie zatrudnienia, w szczególności w początkowym okresie zatrudnienia.** 

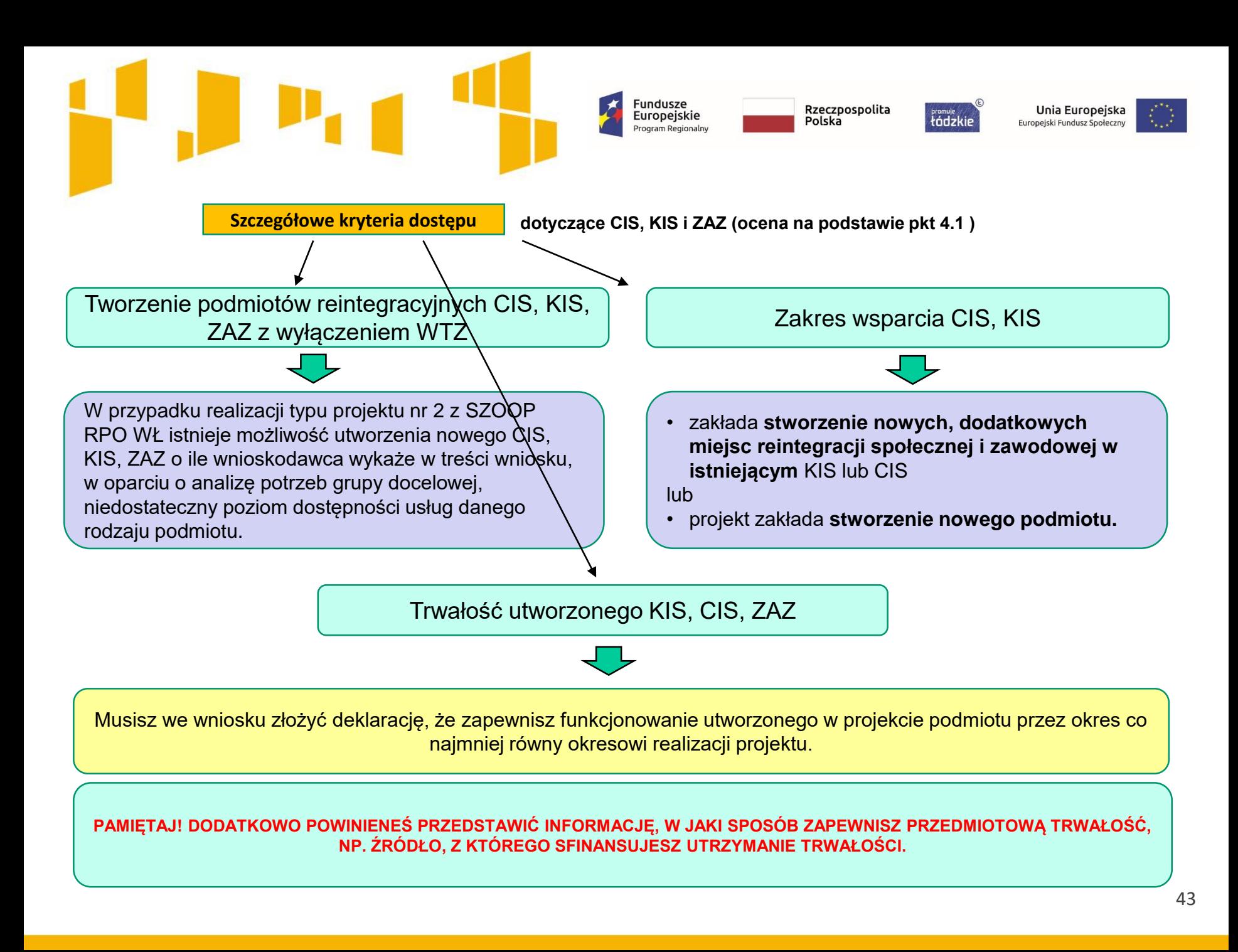

**Szczegółowe kryterium dostępu**

#### **Wdrożenie instrumentów aktywizacji zawodowej w projektach OPS, PCPR**

W przypadku realizacji typu projektu nr 1 z SZOOP RPO WŁ wdrożenie instrumentów aktywizacji zawodowej odbywa się wyłącznie przez podmioty wyspecjalizowane w zakresie aktywizacji zawodowej, bez możliwości realizacji powyższych instrumentów samodzielnie przez jednostki organizacyjne pomocy społecznej (OPS / PCPR). Usługi aktywnej integracji o charakterze zawodowym realizowane są przez:

Fundusze<br>Europejskie

Program Regionalny

Rzeczpospolita

Polska

łódzkie

Unia Europejska

Europejski Fundusz Społeczny

- **Partnerów** w ramach projektów partnerskich,
- **PUP na podstawie porozumienia** o realizacji Programu Aktywizacja i Integracja, o którym mowa w ustawie z dnia 20 kwietnia 2004 r. o promocji zatrudnienia i instytucjach rynku pracy i na zasadach określonych w tej ustawie,
- **Podmioty wybrane w ramach zlecenia zadania publicznego** na zasadach określonych w ustawie z dnia 24 kwietnia 2003 r. o działalności pożytku publicznego i o wolontariacie lub zgodnie z art. 15a ustawy z dnia 27 kwietnia 2006 r. o spółdzielniach socjalnych,
- **Podmioty danej jednostki samorządu terytorialnego wyspecjalizowane** w zakresie reintegracji zawodowej, o ile zostaną wskazane we wniosku o dofinansowanie projektu jako realizatorzy projektu.
- **Podmioty wybrane na zasadach dotyczących udzielania zamówień** określonych w *Wytycznych w zakresie kwalifikowalności wydatków w ramach Europejskiego Funduszu Rozwoju Regionalnego, Europejskiego Funduszu Społecznego oraz Funduszu Spójności na lata 2014-2020* z dnia 19 lipca 2017 r.

**Nie dotyczy projektów, w których aktywizacja zawodowa jest realizowana przez KIS, CIS działający w strukturze OPS.**

**Wdrożenie usług aktywnej integracji o charakterze zawodowym przez KIS, CIS odbywa się w zakresie reintegracji społecznej i zawodowej zgodnie z ustawą z dnia 13 czerwca 2003 r. o zatrudnieniu socjalnym.** 

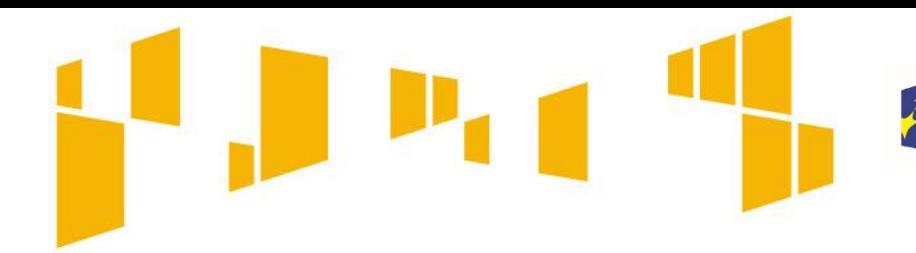

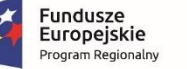

łódzkie

Unia Europejska Europejski Fundusz Społeczny

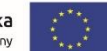

# **Zadania**

Opis planowanych zadań powinien być możliwie dokładny. Uwzględnij w szczególności: osoby odpowiedzialne za ich realizację, warunki do rozpoczęcia wsparcia, planowane terminy rozpoczęcia i zakończenia jego realizacji, miejsce i formę prowadzenia zajęć, liczbę edycji, liczbę grup, planowane harmonogramy zajęć/działań z liczbą godzin wsparcia, zaangażowaną kadrę (pamiętaj, że kadra musi spełniać określone standardy), ramowy opis planowanych działań (np. programu szkolenia), materiały, jakie zostaną przekazane uczestnikom. Pamiętaj, by opis zadań był spójny m.in. z harmonogramem realizacji projektu.

Kadrę zaangażowaną w organizację zadań możesz opisać w punkcie 4.3 wniosku. Liczba edycji, planowane terminy rozpoczęcia i zakończenia poszczególnych form wsparcia z liczbą godzin, mogą też wynikać z innych części wniosku np. harmonogramu czy budżetu szczegółowego.

Nie wykazuj zadań *Zarządzanie projektem, czy Promocja projektu*. Wydatki te powinny być uwzględniane **X** w kosztach pośrednich projektu.

**Wskaż w jaki sposób projekt realizuje zasadę równości szans i niedyskryminacji, w tym dostępności dla osób z niepełnosprawnościami (np. zastosowanie koncepcji uniwersalnego projektowania, konsultowanie rozwiązań ze środowiskiem osób z niepełnosprawnościami).**

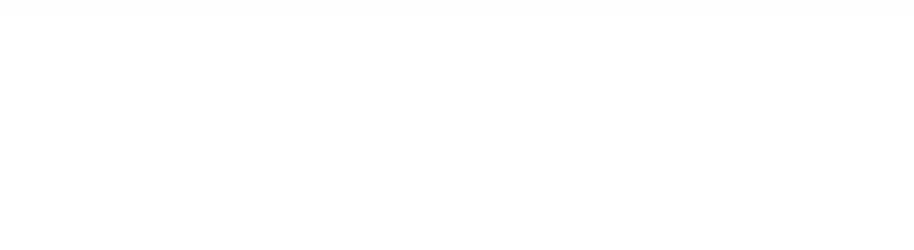

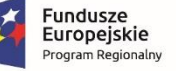

**Framule** 

Unia Europejska Europejski Fundusz Społeczny

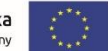

# Wskaźniki projektu **Co chcemy osiągnąć dzięki realizacji projektu?**

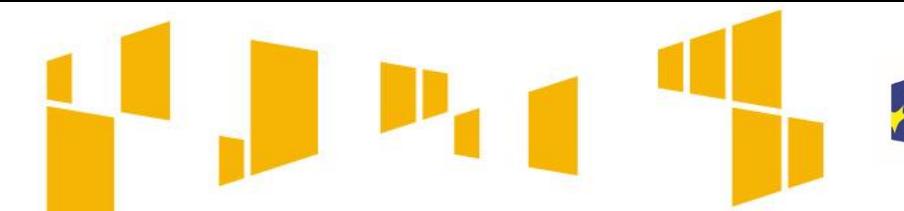

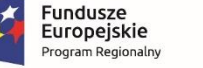

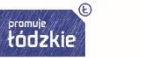

Unia Europejska Europejski Fundusz Społeczn

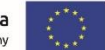

# Wskaźniki realizacji celu:

#### **Obligatoryjne wskaźniki horyzontalne:**

- Liczba osób objęta szkoleniami/doradztwem w zakresie kompetencji cyfrowych
- Liczba projektów, w których sfinansowano koszty racjonalnych usprawnień dla osób z niepełnosprawnościami
- Liczba obiektów dostosowanych do potrzeb osób z niepełnosprawnościami
- Liczba podmiotów wykorzystujących technologie informacyjno–komunikacyjne (TIK)

#### **Obligatoryjne wskaźniki efektywności społecznej i zatrudnieniowej (szczegółowe kryterium dostępu):**

- Wskaźnik efektywności społecznej dla uczestników projektu
- Wskaźnik efektywności zatrudnieniowej dla uczestników projektu

#### **Obligatoryjne wskaźniki rezultatu bezpośredniego, określone na poziomie projektu:**

- Liczba osób zagrożonych ubóstwem lub wykluczeniem społecznym poszukujących pracy po opuszczeniu programu;
- Liczba osób zagrożonych ubóstwem lub wykluczeniem społecznym pracujących po opuszczeniu programu (łącznie z pracującymi na własny rachunek);
- Liczba osób zagrożonych ubóstwem lub wykluczeniem społecznym, które uzyskały kwalifikacje lub nabyły kompetencje po opuszczeniu programu.

#### **Obligatoryjne wskaźniki produktu, określone na poziomie projektu:**

- Liczba osób zagrożonych ubóstwem lub wykluczeniem społecznym objętych wsparciem w programie;
- Liczba osób z niepełnosprawnościami objętych wsparciem w programie.

W Regulaminie konkursu zawsze określane są wskaźniki obligatoryjne dla danego naboru – we wniosku należy je wybrać z rozwijanej listy. Dodatkowo można także wpisać wskaźniki własne odnoszące się do specyfiki danego projektu.

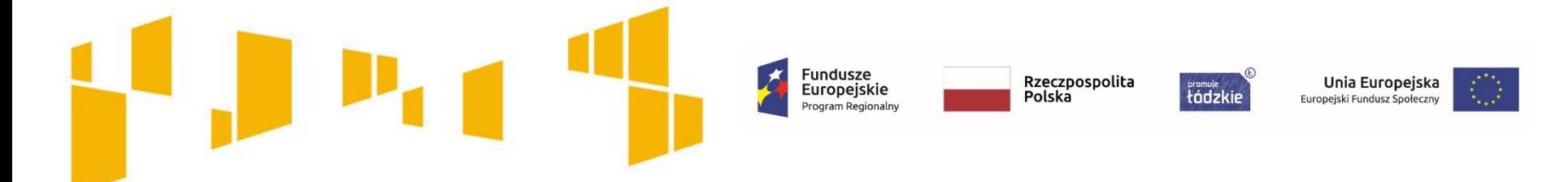

# **Wskaźniki efektywności społecznej i zatrudnieniowej**

#### **Wskaźnik efektywności społecznej dla uczestników projektu mierzony w okresie do 3 miesięcy po zakończonym udziale w projekcie wynosi w odniesieniu do:**

- osób z niepełnosprawnościami co najmniej **34%,**
- pozostałych osób zagrożonych ubóstwem lub wykluczeniem społecznym co najmniej **34%**

#### **Wskaźnik efektywności zatrudnieniowej dla uczestników projektu mierzony w okresie do 3 miesięcy po zakończonym udziale w projekcie wynosi w odniesieniu do:**

- osób z niepełnosprawnościami co najmniej **12%,**
- pozostałych osób zagrożonych ubóstwem lub wykluczeniem społecznym co najmniej **25%.**

**Ważne!** 

**W ramach przedmiotowego konkursu obowiązują szczegółowe kryteria dostępu Projekt zakłada minimalne poziomy efektywności społecznej oraz Projekt zakłada minimalne poziomy efektywności zatrudnieniowej.**

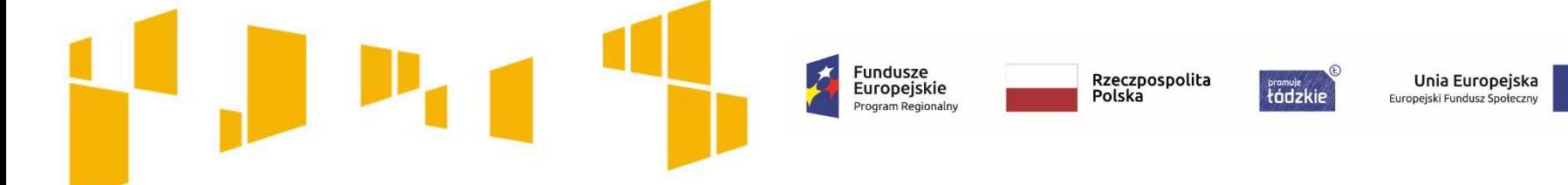

# **Wskaźniki efektywności społecznej i zatrudnieniowej**

# **Nie ma obowiązku stosowania kryteriów efektywności zatrudnieniowej w odniesieniu do:**

- osób nieletnich, wobec których zastosowano środki zapobiegania i zwalczania demoralizacji i przestępczości zgodnie z ustawą z dnia 26 października 1982 r. o postępowaniu w sprawach nieletnich;
- osób do 18. roku życia lub do zakończenia przez nie realizacji obowiązku szkolnego i obowiązku nauki;
- osób, które w ramach projektu lub po zakończeniu jego realizacji podjęły naukę w formach szkolnych.

W powyższych przypadkach obowiązuje tylko kryterium efektywności społecznej.

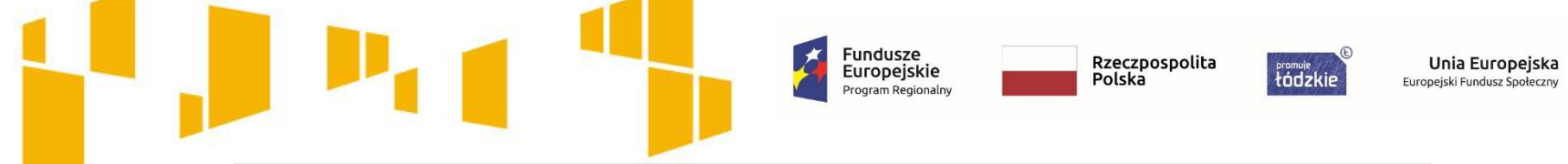

#### **Pomiar efektywności społecznej i zatrudnieniowej**

**Uczestnik może spełnić kryterium efektywności społecznej lub zatrudnieniowej**, albo jedno i drugie. Oznacza to, że jeśli spełni kryterium społeczne i zatrudnieniowe, to jest wliczany do efektywności społecznej i efektywności zatrudnieniowej, jeśli tylko społeczne – tylko do efektywności społecznej, jeśli tylko zatrudnieniowe – tylko do efektywności zatrudnieniowej.

**Efektywność społeczna -** jest mierzona wśród osób zagrożonych ubóstwem lub wykluczeniem społecznym objętych instrumentami aktywnej integracji o charakterze społecznym i edukacyjnym. **Efektywność społeczną mierzymy wśród wszystkich uczestników projektu.**

**Efektywność zatrudnieniowa -** jest mierzona wśród osób zagrożonych ubóstwem lub wykluczeniem społecznym, które skorzystały z instrumentów aktywnej integracji o charakterze zawodowym.

#### **Więcej informacji :**

- Zał. nr 9 do Regulaminu **Sposób i metodologia mierzenia efektywności społecznej i efektywności zatrudnieniowej**
- Opracowanie **["Pomiar efektywności społecznej i zatrudnieniowej w celu tematycznym 9"](http://wuplodz.praca.gov.pl/web/rpo-wl/-/6609462-pomiar-efektywnosci-spolecznej-i-zatrudnieniowej-w-priorytecie-inwestycyjnym-9i-wg-znowelizowanych-w-styczniu-2018-r-wytycznych-wlaczenia-wspo)**

#### Obowiązkowe wskaźniki **REZULTATU**

#### **mierzone do 4 tygodni po zakończeniu udziału w projekcie**

Liczba osób zagrożonych ubóstwem lub wykluczeniem społecznym poszukujących pracy po opuszczeniu programu

Liczba osób zagrożonych ubóstwem lub wykluczeniem społecznym pracujących po opuszczeniu programu (łącznie z pracującymi na własny rachunek)

Liczba osób zagrożonych ubóstwem lub wykluczeniem społecznym, które uzyskały kwalifikacje lub nabyły kompetencje po opuszczeniu programu **zmiana statusu uczestnika po opuszczeniu programu tzn. są to osoby poszukujące pracy i gotowe do jej podjęcia, które wcześniej nie podejmowały takich działań**

*Przykładowe źródła danych do pomiaru: zaświadczenie z PUP lub oświadczenie uczestnika. Jednostka miary: osoba.*

**osoby, które po opuszczeniu programu podjęły pracę lub otworzyły własną działalność gospodarczą (bez osób, które otworzyły działalność korzystając ze środków w ramach projektu)**

*Przykładowe źródła danych do pomiaru: umowy z pracodawcami (np. umowa o pracę, umowa cywilnoprawna), wpis do CEIDG. Jednostka miary: osoba.*

**osoby, które w ramach projektu bądź po jego ukończeniu uzyskały kwalifikacje,**  które zostały potwierdzone pisemnie przez odpowiednią instytucję **lub nabyły kompetencje** w rozumieniu *Wytycznych w zakresie monitorowania postępu rzeczowego realizacji programów operacyjnych na lata 2014-2020*

*Przykładowe źródła danych do pomiaru: certyfikaty, dyplomy, świadectwa ukończenia szkoły, wyniki egzaminów, zaświadczenia potwierdzające uzyskanie kwalifikacji wydane przez organ uprawniony do formalnego potwierdzenia kwalifikacji. Jednostka miary: osoba.*

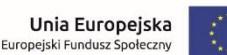

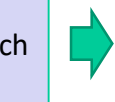

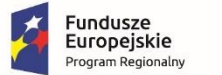

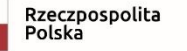

łódzkie

Obowiązkowe wskaźniki **PRODUKTU**

Fundusze<br>Europejskie

Program Regionalny

#### **mierzone w momencie rozpoczęcia udziału w projekcie**

**Liczba osób zagrożonych ubóstwem lub wykluczeniem społecznym objętych wsparciem w programie**

**Liczba osób z niepełnosprawnościami objętych wsparciem w programie**

osoby, które zostaną objęte wsparciem w ramach projektu

**osoba staje się uczestnikiem projektu w momencie objęcia jej pierwszą formą wsparcia**

Rzeczpospolita

Polska

tódzkie

Przykładowe źródła danych do pomiaru: **dokumenty potwierdzające status osoby np. oświadczenie uczestnika (z pouczeniem o odpowiedzialności za składanie oświadczeń niezgodnych z prawdą); lub zaświadczenie z właściwej instytucji; odpowiednie orzeczenie lub inny dokument poświadczający stan zdrowia itp.**

Szczegółowy wykaz źródeł pomiaru wskaźników produktu znajduje się w pkt. 2.8 Regulaminu konkursu.

*Jednostka miary: osoba.*

Więcej o wskaźnikach znajdziesz we **Wspólnej Liście Wskaźników Kluczowych** stanowiącej Załącznik nr 2 do **Wytycznych w zakresie monitorowania postępu rzeczowego realizacji programów operacyjnych na lata 2014-2020.**

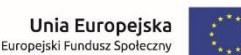

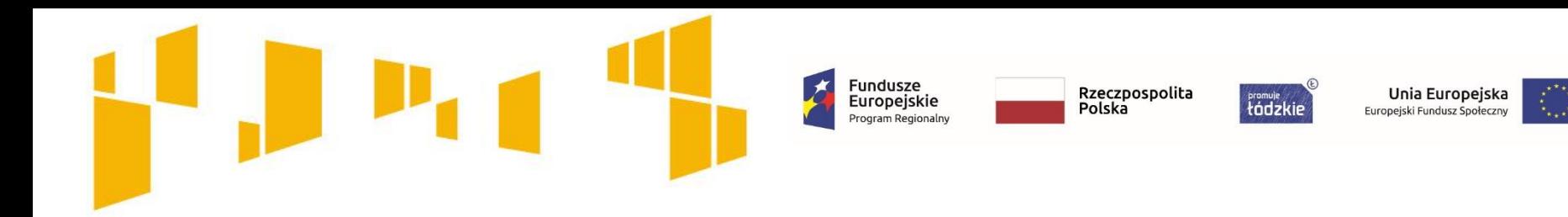

# **Kwoty ryczałtowe**

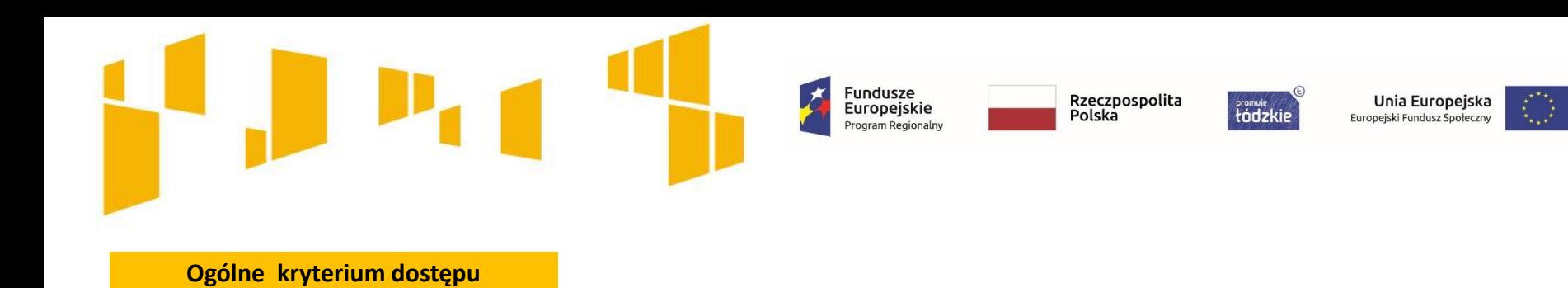

Rozliczanie uproszczonymi metodami

W projektach EFS obligatoryjne jest stosowanie kwot ryczałtowych w przypadku projektów, w których wartość wkładu publicznego (środków publicznych) nie przekracza wyrażonej w PLN równowartości 100 000 EUR . **Dla przedmiotowego konkursu jest to kwota 427 790,00 zł**

**W tych projektach stosowanie ww. uproszczonych metod rozliczania wydatków możliwe jest w oparciu o szczegółowy budżet projektu określony przez wnioskodawcę i zatwierdzony przez właściwą instytucję będącą stroną umowy.** 

**Pamiętaj!** Na wartość wkładu publicznego (środków publicznych) składa się wnioskowana kwota dofinansowania oraz wkład własny, jeżeli wnoszony jest ze środków innych niż prywatne, np.: JST, Fundusz Pracy, PFRON, inne krajowe środki publiczne.

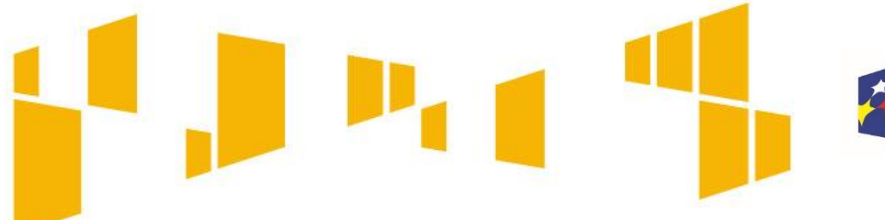

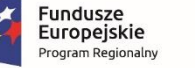

*Framuje*<br>tódzkie

Unia Europejska Europejski Fundusz Społeczny

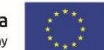

# **Kwoty ryczałtowe**

**Kwota ryczałtowa czyli kwota uzgodniona za wykonanie określonego zadania zostanie rozliczona, jeżeli wszystkie wskaźniki przypisane do danego zadania zostaną osiągnięte.**

Stosowanie kwot ryczałtowych w projektach o wartości wkładu publicznego przekraczającej wyrażoną w PLN równowartość 100 000 EUR nie jest możliwe.

**Jedna kwota ryczałtowa = Jedno zadanie**

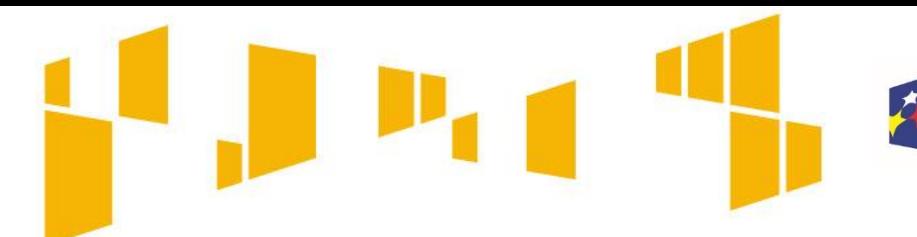

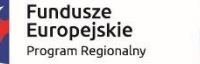

tódzkie

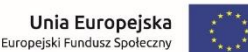

# **Kwoty ryczałtowe**

W przypadku projektów rozliczanych kwotami ryczałtowymi dodaj własne wskaźniki rezultatu lub/i produktu będące podstawą do rozliczenia kwoty ryczałtowej

Jako wskaźniki rezultatu lub/i produktu będące podstawą do rozliczenia kwoty ryczałtowej powinieneś/aś określić nowe, specyficzne dla poszczególnych zadań, które zobrazują, że dane zadanie zostało zrealizowane, np.: Liczba zrealizowanych godzin doradztwa zawodowego, Liczba osób, które ukończyły szkolenie.

Wartość docelowa wskaźników powinna obrazować wykonanie założeń zadania, którego dany wskaźnik dotyczy na racjonalnym poziomie.

**Przykładowe źródła danych będące podstawą oceny realizacji wskaźników dotyczących ryczałtu to:**

- $\Box$  lista obecności
- $\Box$  dzienniki zajęć
- $\Box$  umowy cywilnoprawne z trenerami
- $\Box$  protokoły odbioru
- $\Box$  dokumentacja zdjęciowa
- $\Box$  karty czasu pracy

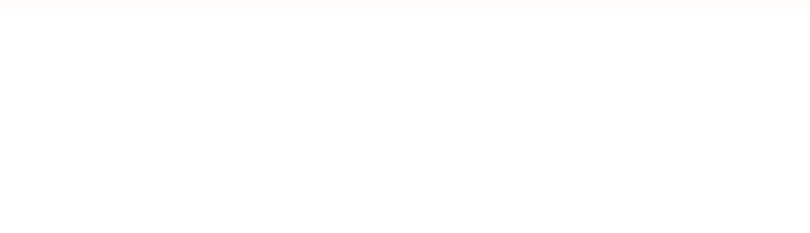

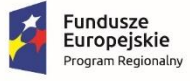

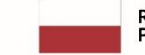

 $\odot$ *<u>tódzkie</u>* 

**Unia Europejska**<br>Europejski Fundusz Społeczny

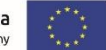

# **Budżet projektu**

Budżet projektu przedstawiany jest w formie budżetu zadaniowego. Oznacza to, że koszty kwalifikowalne projektu dzielą się na:

- **koszty bezpośrednie** obejmujące koszty realizacji zadań merytorycznych oraz
- **koszty pośrednie** tj. koszty administracyjne związane z obsługą projektu, których katalog został wskazany w **Wytycznych w zakresie kwalifikowalności wydatków.**

Fundusze<br>Europejskie

Rzeczpospolita

tádzkie

Polska

Unia Europejska

Europejski Fundusz Społeczi

**Szczegółowe informacje dot. zasad wypełniania budżetu szczegółowego zawarte są w Instrukcji wypełniania wniosku stanowiącego załącznik nr 2 do Regulaminu konkursu.** 

Budżet powinien być opracowany w oparciu o *Wymagania dotyczące standardu oraz cen rynkowych* **stanowiące załącznik nr 6 do Regulaminu konkursu.**

- Dokument ten określa m.in.:
- standard w zakresie realizacji poszczególnych form wsparcia,
- wysokość wydatków związanych z zatrudnieniem personelu projektu oraz wymogi w zakresie ich kwalifikacji,
- maksymalne ceny dotyczące zakupu towarów i usług w projektach.

**W przypadku projektów, w których wartość wkładu publicznego (środków publicznych) nie przekracza wyrażonej w PLN równowartości 100 000 EUR, obligatoryjne jest stosowanie kwot ryczałtowych** Dla tego konkursu próg wynosi **427 790,00 PLN.**

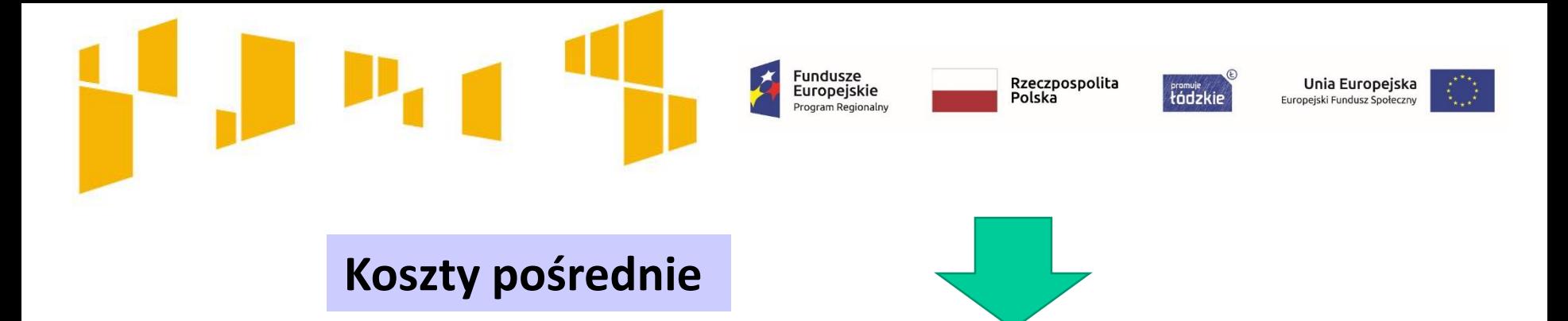

Koszty pośrednie rozliczane są wyłącznie z wykorzystaniem następujących stawek ryczałtowych:

- a) 25% kosztów bezpośrednich w przypadku projektów o wartości kosztów bezpośrednich do 830 tys. PLN włącznie,
- b) 20% kosztów bezpośrednich w przypadku projektów o wartości kosztów bezpośrednich powyżej 830 tys. PLN do 1 740 tys. PLN włącznie,
- c) 15% kosztów bezpośrednich w przypadku projektów o wartości kosztów bezpośrednich powyżej 1 740 tys. PLN do 4 550 tys. PLN włącznie,
- $_{\text{d}}$  10% kosztów bezpośrednich w przypadku projektów o wartości kosztów bezpośrednich przekraczającej 4 550 tys. PLN.

framuje<br>tódzkie Europejski Fundusz Społeczny

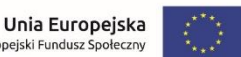

### **WKŁAD WŁASNY**

Fundusze<br>Europejskie

Program Regionalny

- Wynagrodzenie oddelegowanej kadry (szczególnie zatrudnione na podstawie stosunku pracy)
- $\Box$  Środki z innych programów( ryzyko podwójnego finansowania)
- $\Box$  Środki własne dotacje z innych źródeł)
- Koszty pośrednie
- $\Box$  Koszty wynajmu sal

#### **Finansowy Niepieniężny**

- $\Box$  Udostępnianie/użyczanie budynków pomieszczeń, urządzeń, wyposażenia na potrzeby projektu (będących w posiadaniu danego podmiotu)
- Wartość nie może przekroczyć cen rynkowych
- Wyliczenie wartości proporcjonalnie do zakresu wykorzystania w projekcie
- Wartość nieruchomości potwierdzona operatem szacunkowym
- $\checkmark$  Wkładem własnym nie zawsze jest cała nieruchomość, mogą być to np. sale, których wartość wycenia się jako koszt eksploatacji/ utrzymania danego metrażu (stawkę może określać np. taryfikator danej instytucji – e operat szacunkowy nie jest wymagany)
- $\Box$  Świadczenia wykonywane przez wolontariuszy zgodnie z Wytycznymi w zakresie kwalifikowalności

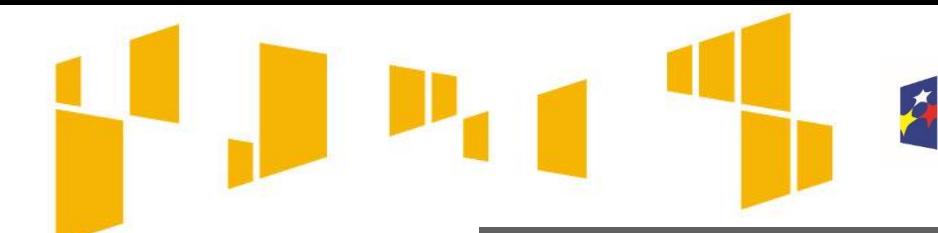

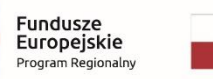

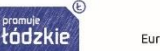

Unia Europejska Europejski Fundusz Społeczn

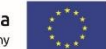

#### Przygotowanie wniosku

Wnioskodawca przygotowuje wniosek w wersji elektronicznej, na obowiązującym formularzu, którego wzór stanowi Załącznik nr 1 do Regulaminu konkursu.

Wniosek należy przygotować za pośrednictwem generatora wniosków, dostępnego na stronie: **[www.wup-fundusze.lodzkie.pl](http://www.wup-fundusze.lodzkie.pl/)**

Wniosek składany jest w formie dokumentu elektronicznego za pośrednictwem generatora wniosków.

Złożenie wniosku za pośrednictwem generatora wniosku oznacza potwierdzenie zgodności z prawdą oświadczeń zawartych w sekcji X Oświadczenie zarówno ze strony wnioskodawcy jak i partnerów (jeśli dotyczy).

Przed przesłaniem elektronicznej wersji wniosku do IOK WUP należy najpierw zweryfikować poprawność jego wypełnienia, gdyż wniosek po wysłaniu do IOK WUP zostaje zablokowany do edycji. W celu zweryfikowania poprawności przygotowania wniosku o dofinansowanie należy z górnego menu formularza wybrać przycisk **Sprawdź**. Jeżeli pola objęte walidacją nie zostały uzupełnione lub zostały uzupełnione błędnie, zostanie wyświetlone okno zawierające listę wykrytych błędów we wniosku.

# Zapraszamy do składania wniosków

Fundusze<br>Europejskie

Rzeczpospolita

Polská

tódzkie

Unia Europejska

Europejski Fundusz Społec

Nabór wniosków o dofinansowanie projektów w konkursie nr RPLD.09.01.01-IP.01-10-002/18 prowadzony będzie w terminie **od 26 listopada 2018 r. godz. 00:00 do 10 grudnia 2018 r. godz. 14:00.**

**Uwaga! Za datę wpływu wniosku o dofinansowanie uznaje się datę wysłania wersji elektronicznej wniosku w za pośrednictwem generatora wniosków. Wnioski złożone w innej formie niż za pośrednictwem generatora pozostaną bez rozpatrzenia.**

Po pływie terminu naboru wniosków o dofinansowanie w konkursie nr RPLD.09.01.01-IP.01-10-002/18, nabór w generatorze wniosków zostanie automatycznie zamknięty. Nie będzie zatem możliwości złożenia do WUP w Łodzi wniosku o dofinansowanie, który został przez wnioskodawcę przygotowany w okresie trwania naboru, ale nie został w terminie przesłany.

# **Dziękujemy za uwagę**